# **UNIVERSIDAD NACIONAL AGRARIA DE LA SELVA FACULTAD DE RECURSOS NATURALES RENOVABLES ESCUELA PROFESIONAL DE INGENIERÍA EN CONSERVACION DE SUELOS Y AGUA**

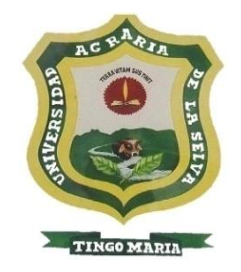

# **EFECTO DEL COMPONENTE ARBÓREO DE UN SISTEMA SILVOPASTORIL SOBRE LA DISTRIBUCIÓN ESPACIAL DE NUTRIENTES MÓVILES Y LA MACROFAUNA DEL SUELO EN TINGO MARÍA**

**Tesis para optar el título de:** 

# **INGENIERO EN RECURSOS NATURALES RENOVABLES, MENCIÓN: CONSERVACIÓN DE SUELOS Y AGUA**

**PRESENTADO POR:**

**MARÍA ROSA HARO CASTRO**

**Tingo María – Perú**

**2022**

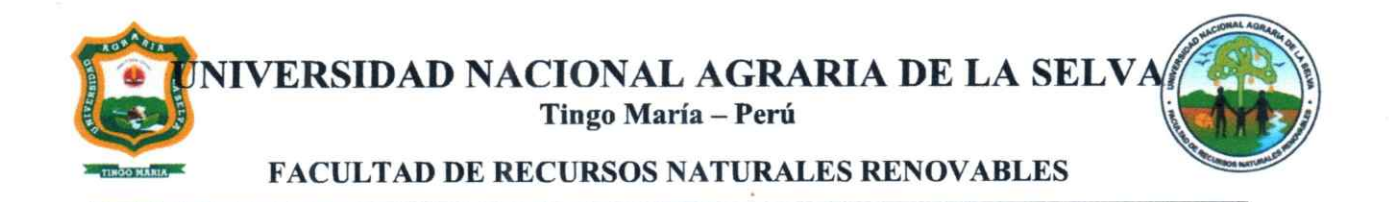

#### **ACTA DE SUSTENTACIÓN DE TESIS Nº012-2023-FRNR-UNAS**

Los que suscriben, Miembros del Jurado de Tesis, reunidos con fecha 19 de octubre de 2022, a horas 10:30 a.m. de la Escuela Profesional de Ingeniería en Conservación de Suelos y Agua de la Facultad de Recursos Naturales Renovables para calificar la Tesis titulada:

### "EFECTO DEL COMPONENTE ARBÓREO DE SISTEMAS SILVOPASTORILES SOBRE LA DISTRIBUCIÓN ESPACIAL DE NUTRIENTES MÓVILES Y MACROFAUNA DEL SUELO"

Presentado por el Bachiller: HARO CASTRO, María Rosa, después de haber escuchado la sustentación y las respuestas a las interrogantes formuladas por el Jurado, se declara **APROBADO** con el calificativo de "MUY BUENO"

En consecuencia, el sustentante queda apto para optar el Título Profesional de **INGENIERO EN RECURSOS NATURALES RENOVABLES, MENCION CONSERVACION DE SUELOS Y AGUA** que será aprobado por el Consejo de Facultad, tramitándolo al Consejo Universitario para el otorgamiento del Título correspondiente.

Tingo María, 28 de febrero de 2023

Dr. WILFREDO ALVA VALDIVIEZO **MIEMBRO** 

Ing. M.Sc. JUAN PABLO RENGIFO TRIGOZO **MIENBRO** 

Dr. ROBERTO OBREGON PEÑA

**PRESIDENTE** 

Ing. M.Sc. JOSE LEVANO CRISOSTOMO **ASESOR** 

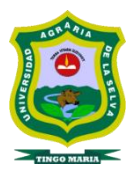

**UNIVERSIDAD NACIONAL AGRARIA DE LA SELVA REPOSITORIO INSTITUCIONAL DIGITAL (RIDUNAS) Correo: repositorio@unas.edu.pe**

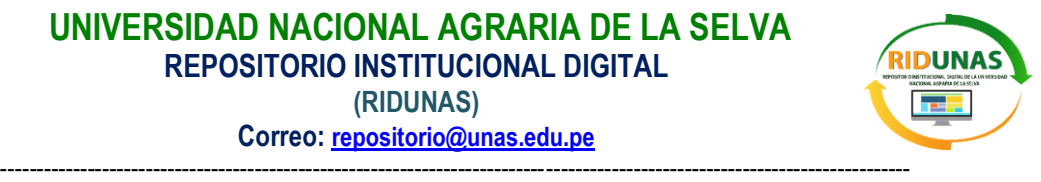

**"Año de la unidad, la paz y el desarrollo"**

### **CERTIFICADO DE SIMILITUD T.I. N° 097 - 2023 - CS-RIDUNAS**

El Coordinador de la Oficina de Repositorio Institucional Digital de la Universidad Nacional Agraria de la Selva, quien suscribe,

#### **CERTIFICA QUE:**

El trabajo de investigación; aprobó el proceso de revisión a través del software TURNITIN, evidenciándose en el informe de originalidad un índice de similitud no mayor del 25% (Art. 3° - Resolución N° 466-2019- CU-R-UNAS).

Facultad:

Facultad de Recursos Naturales Renovables

Tipo de documento:

Tesis X X Trabajo de investigación

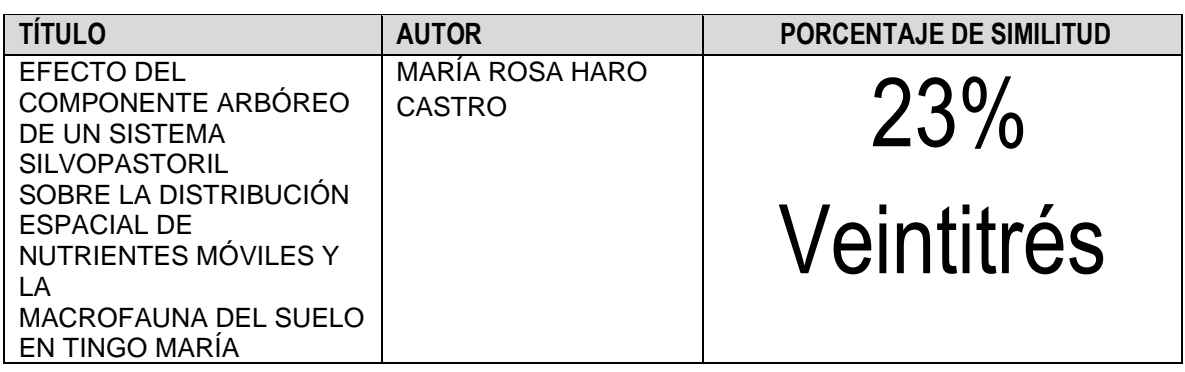

Tingo María, 18 de abril de 2023

Mg. Ing. García Villegas, Christian Coordinador del Repositorio Institucional Digital (RIDUNAS)

# **UNIVERSIDAD NACIONAL AGRARIA DE LA SELVA FACULTAD DE RECURSOS NATURALES RENOVABLES ESCUELA PROFESIONAL DE INGENIERÍAN EN CONSERVACION DE SUELOS Y AGUA**

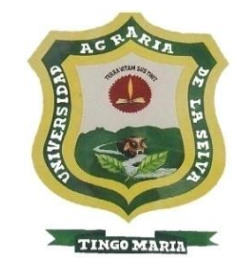

# **EFECTO DEL COMPONENTE ARBÓREO DE UN SISTEMA SILVOPASTORIL SOBRE LA DISTRIBUCIÓN ESPACIAL DE NUTRIENTES MÓVILES Y LA MACROFAUNA DEL SUELO EN TINGO MARÍA**

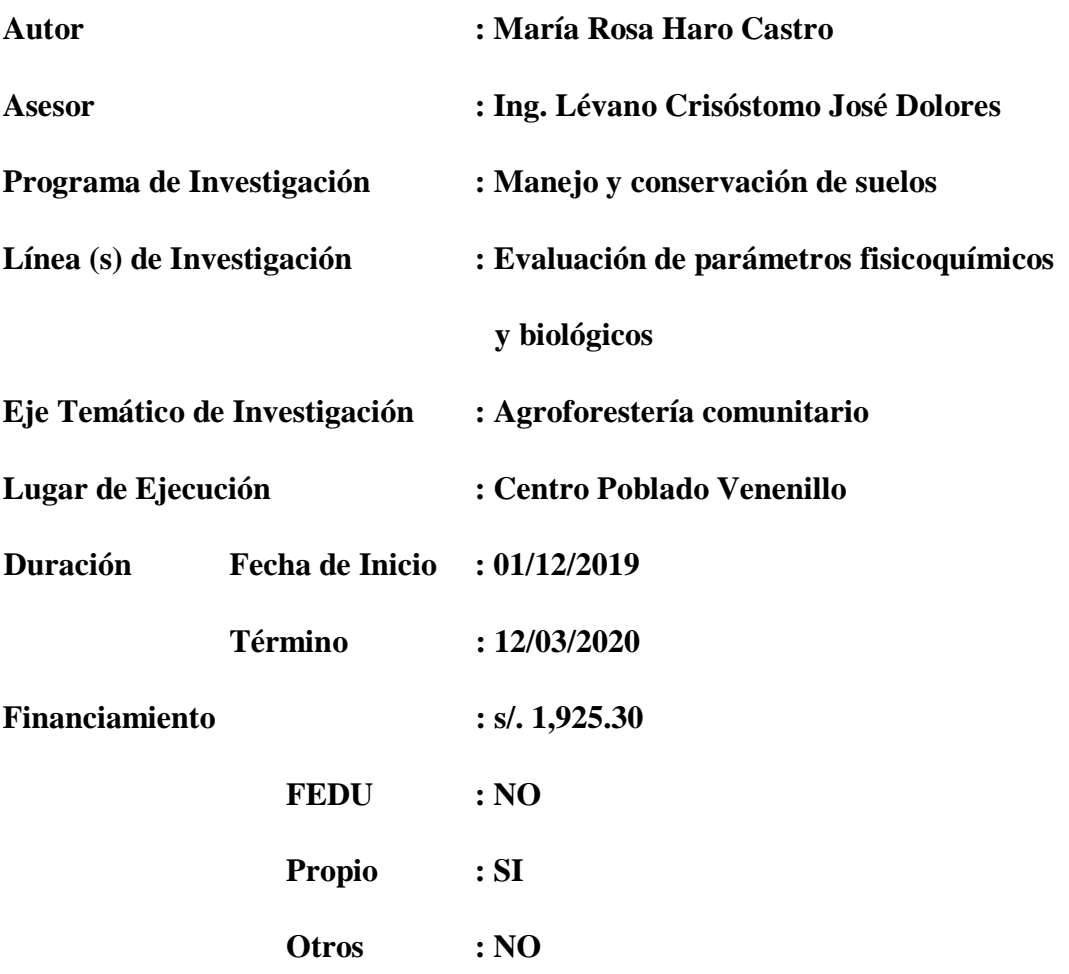

#### **DEDICATORIA**

Sentirnos agradecidos contigo nos ayuda a encontrar todas las bendiciones que nos regalas a pesar de las dificultades. Es muy sencillo sentirnos ahogados por los problemas, pero siempre podemos encontrar bendiciones para agradecerte, Dios.

> Gracias a mis padres por ser los principales promotores de mis sueños, gracias a ellos por cada día confiar y creer en mí y en mis expectativas, gracias a mi madre por estar dispuesta a acompañarme cada larga y agotadora noche de estudio, agotadoras noches en las que su compañía y la llegada de sus cafés era para mí como agua en el desierto; gracias a mi padre por siempre desear y anhelar siempre lo mejor para mi vida, gracias por cada consejo y por cada una de sus palabras.

#### **AGRADECIMIENTOS**

Agradezco infinitamente a la Universidad Nacional Agraria de la Selva por todas las facilidades otorgadas y la autorización de trabajar y estudiar. Esto me permitió adquirir nuevos conocimientos además de gozar como alumna a tan amada Institución.

Agradezco en todo lo que vale a las autoridades de esta Alma Mater, por brindarme la oportunidad de incorporarme a la Facultad de Recursos Naturales Renovables. Puntualizo que generosamente además de apoyarme me exhortaron a superarme profesionalmente, y en los momentos difíciles me dieron palabras de aliento para continuar.

A los miembros integrantes del jurado de tesis: Dr. Obregón Peña Roberto; Dr. Wilfredo Alva Valdiviezo, Ing. MSc. Juan Pablo Rengifo Trigozo, por el tiempo tomado para la evaluación de mi tesis.

Al Ing. M.Sc. Lévano Crisóstomo José, docente de la Facultad de Recursos Naturales Renovables de la Universidad Nacional Agraria de la Selva, asesor del presente trabajo, por su función como mentor y formador, amistad y la desinteresada asistencia en la presente tesis.

A mi familia; por ser los principales promotores de mí sueño; gracias a ellos por confiar, creer y las palabras de aliento; gracias a mi madre por estar dispuesta a acompañarme cada momento de mi vida, estando en las largas y agotadoras noches.

### **ÍNDICE**

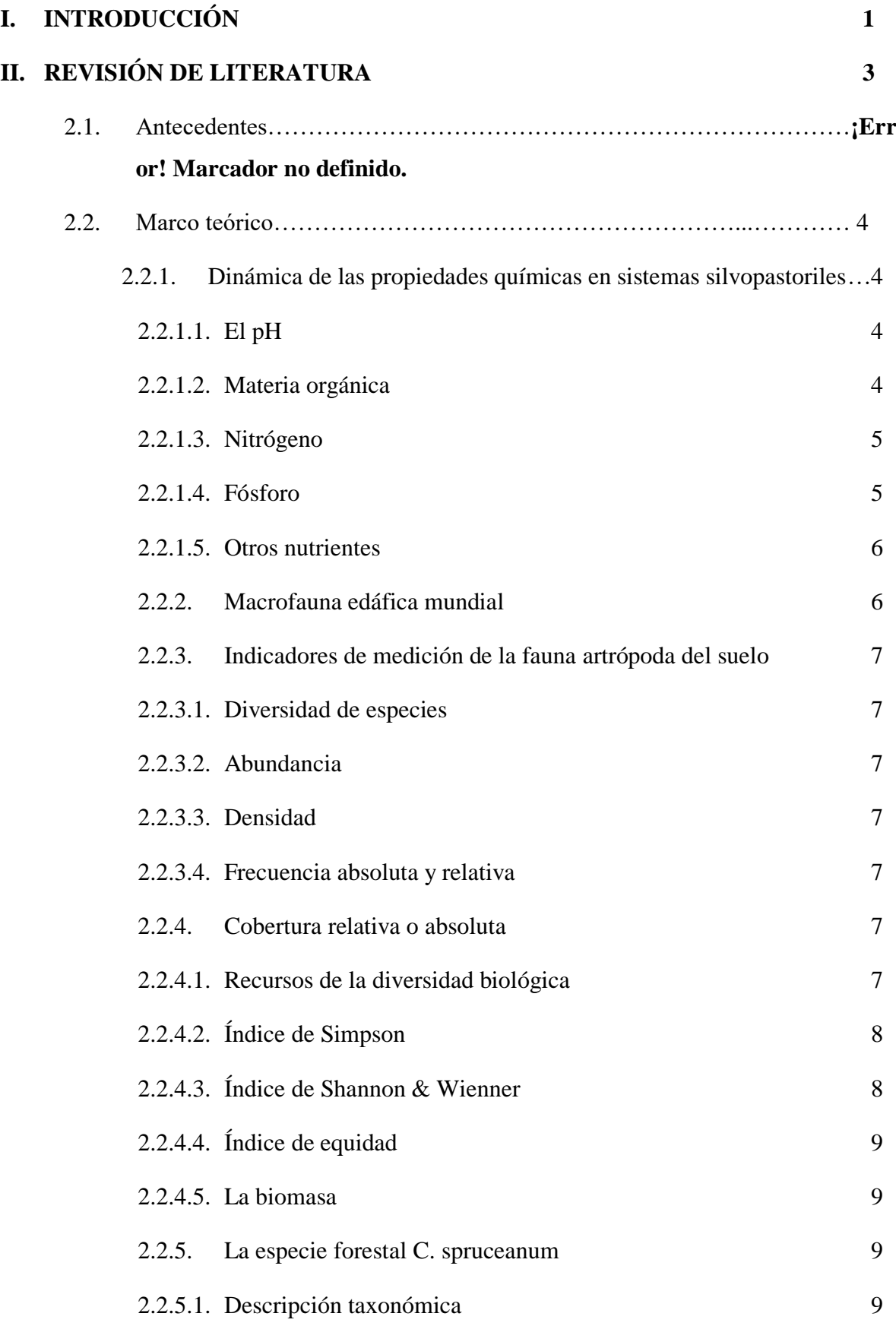

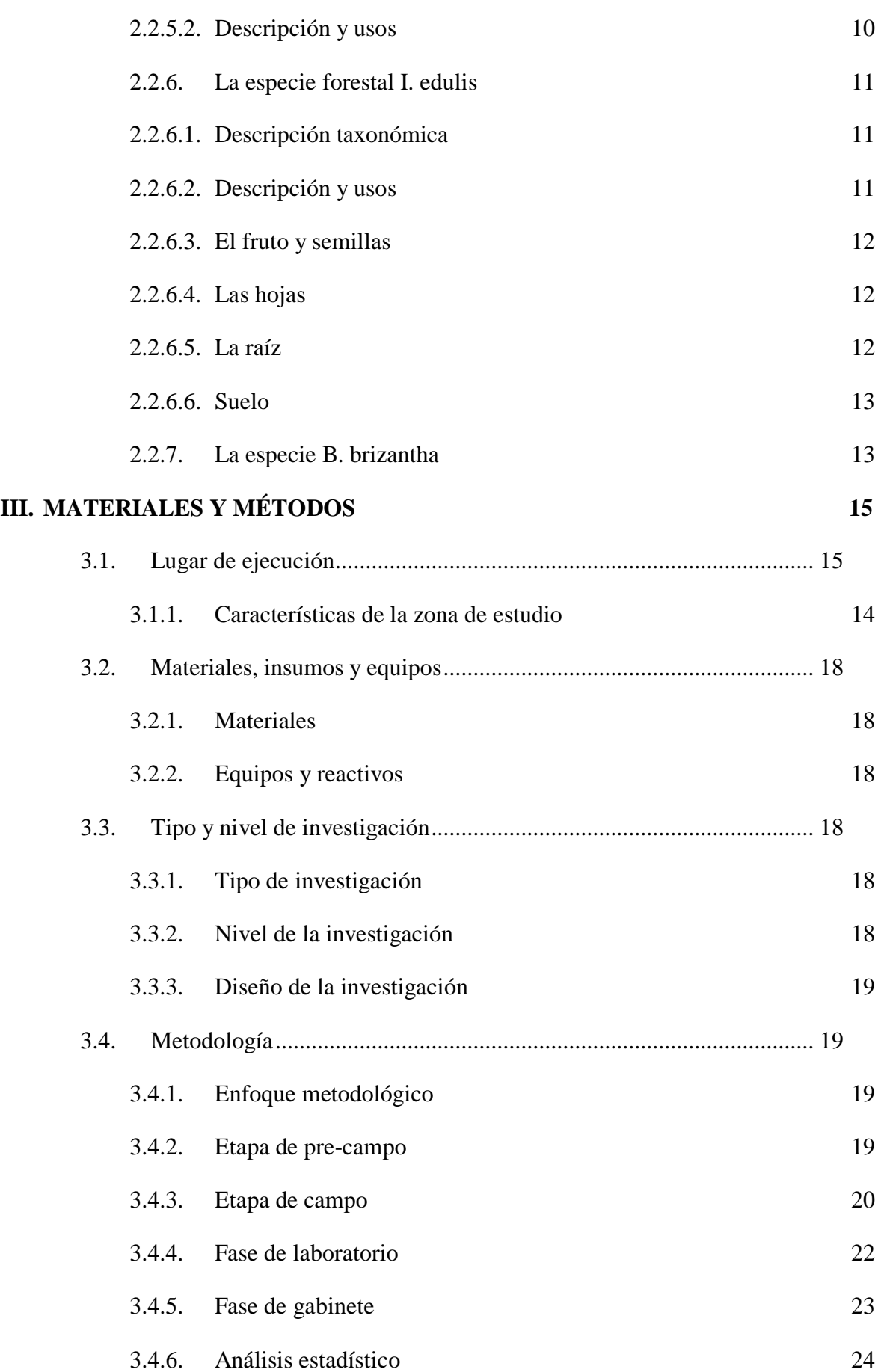

### **IV. [RESULTADOS Y DISCUSIÓN](#page-42-0) 29**

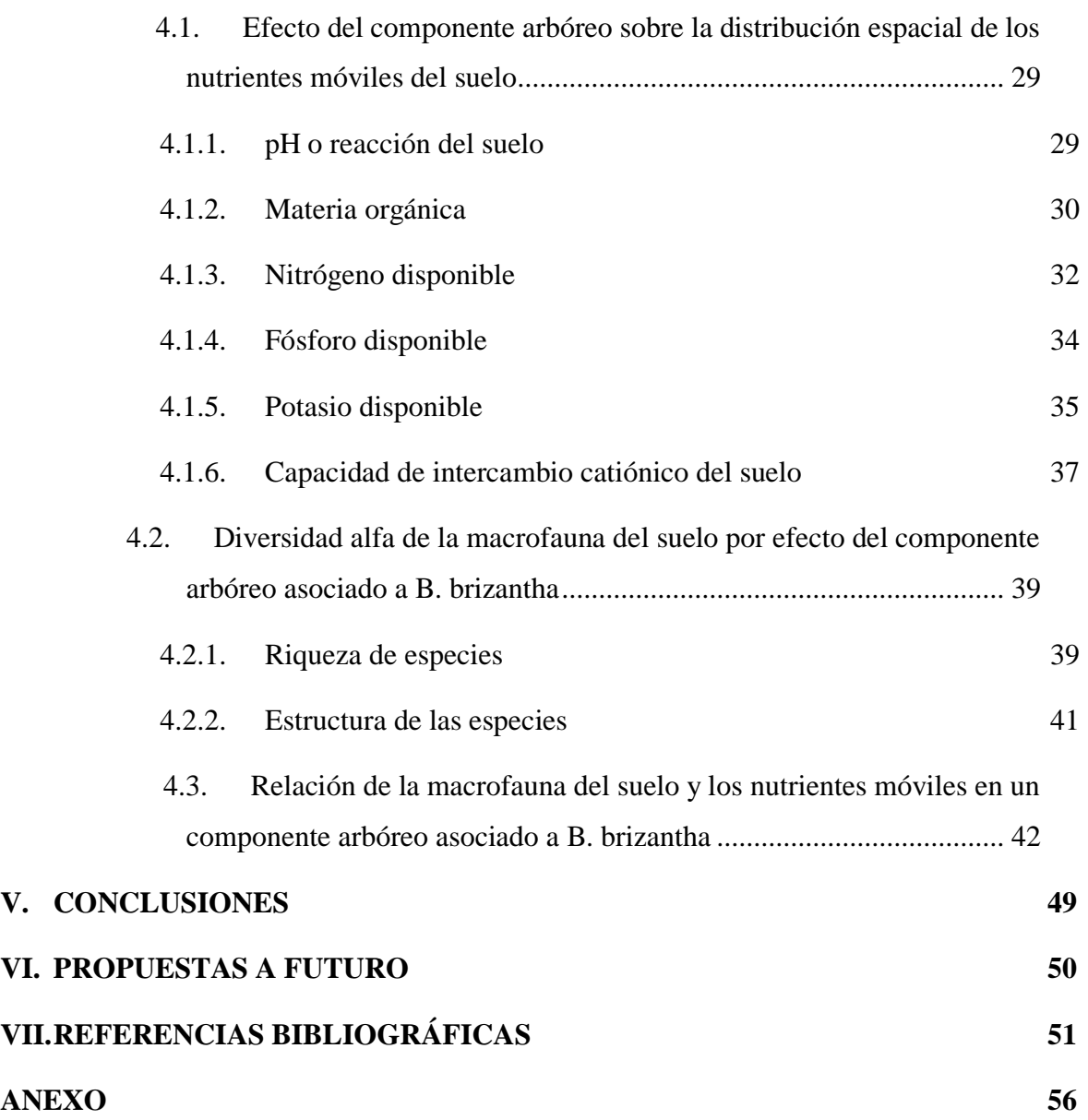

### **ÍNDICE DE TABLAS**

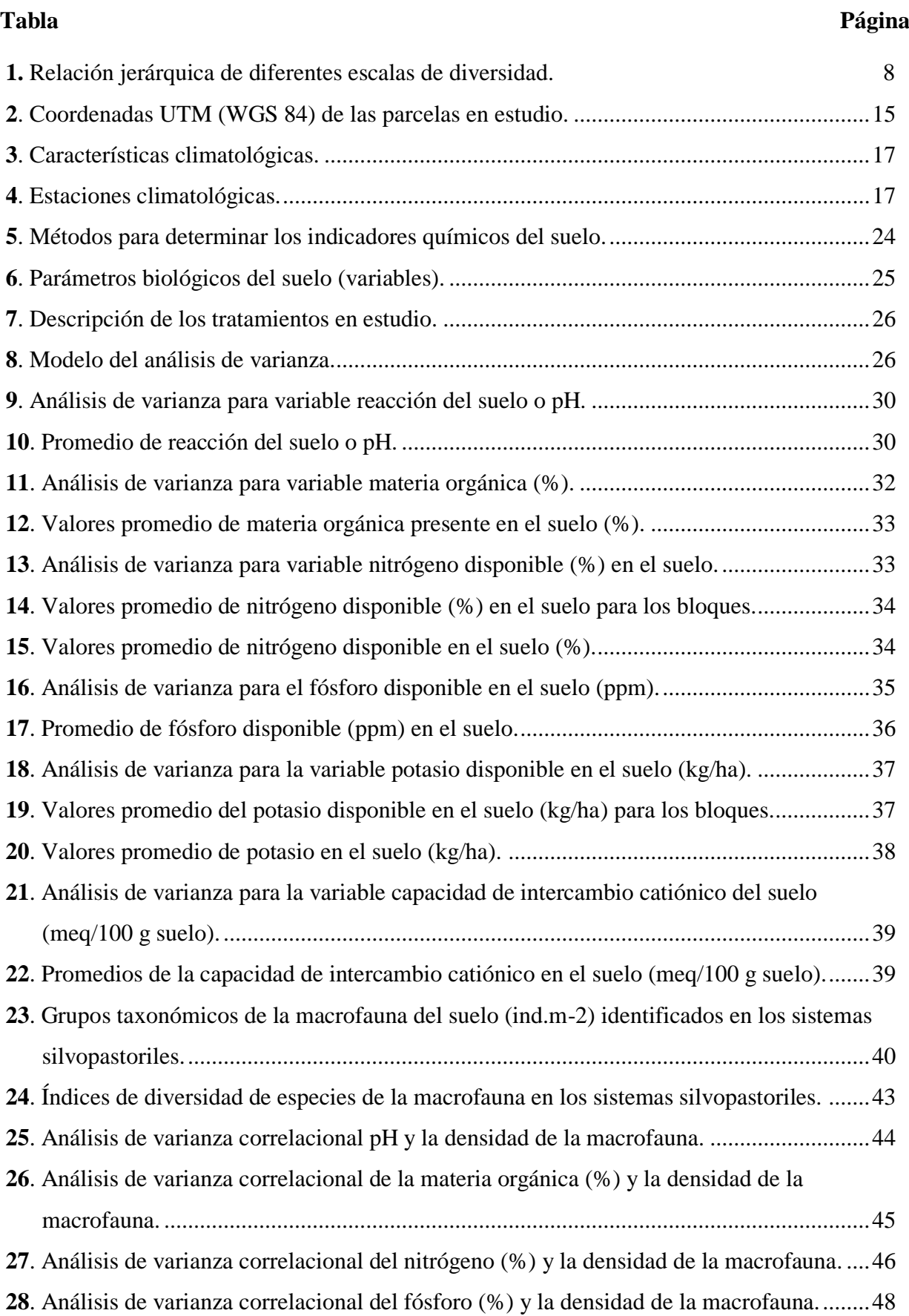

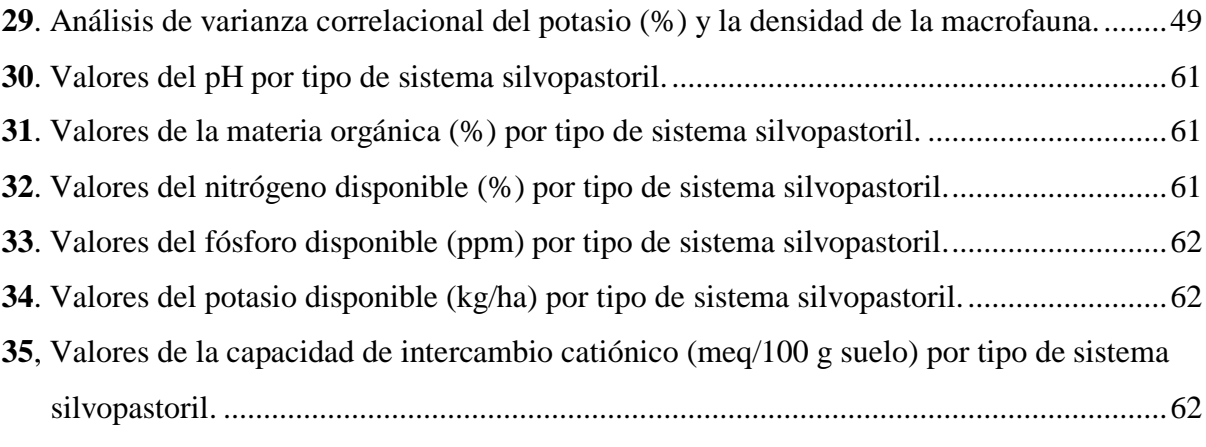

## **ÍNDICE DE FIGURAS**

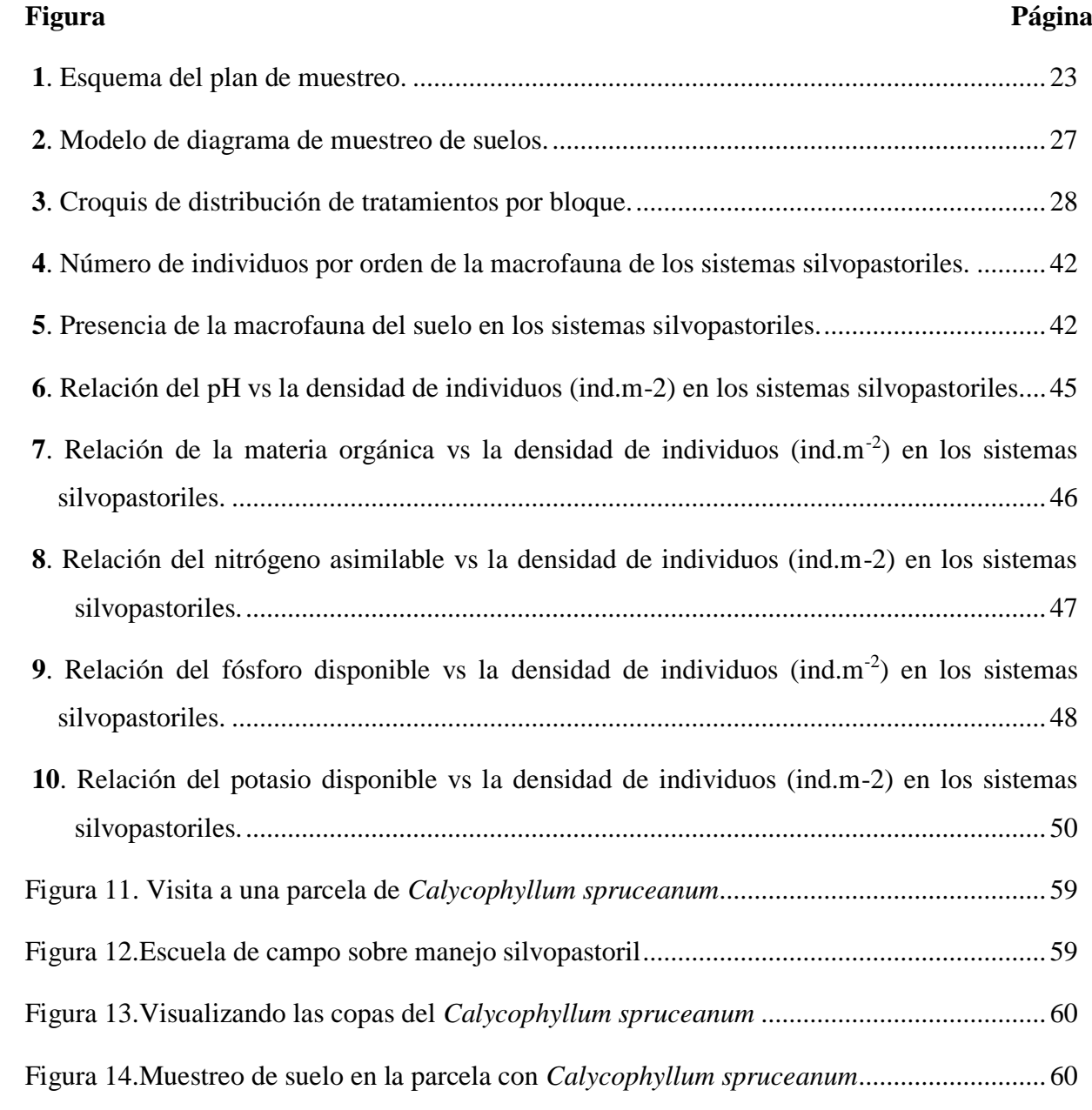

#### **RESUMEN**

El estudio se llevó a cabo en la margen derecha del río Cuchara en el Centro Poblado de Venenillo que pertenece al distrito de Rupa Rupa, provincia de Leoncio Prado, Región Huánuco, tuvo con la finalidad de evaluar el efecto del componente arbóreo de un sistema silvopastoril sobre la distribución espacial de nutrientes móviles y la macrofauna del suelo en Tingo María. Los objetivos fueron determinar el efecto del componente arbóreo asociado sobre la distribución espacial de nutrientes móviles en cuanto al pH, materia orgánica, N disponible, P disponible, K disponible y la capacidad de intercambio catiónico, así mismo se pudo determinar la diversidad alfa de la macrofauna del suelo por efecto del componente arbóreo y la relación existente entre la macrofauna del suelo y los nutrientes móviles. La investigación se hizo bajo un diseño bloques completo al azar con tres repeticiones, teniendo como tratamientos los sistemas silvopastoriles de *Calycophyllum spruceanum* asociado a *Brachiaria brizantha*  (T1), *Guazuma crinita* asociado a *Brachiaria brizantha* (T2), *Inga edulis* asociado a *Brachiaria brizantha* (T3) y un área sin arboles con pasto *Brachiaria brizantha*, como parcela testigo (T0), áreas donde se muestrearon los suelos para determinar las propiedades químicas, así como la macrofauna del suelo. Determinando el efecto del componente arbóreo con los mejores valores en el sistema silvopastoril *I. edulis* y *B. brizantha* con un pH de 6.04 que es moderadamente acido, materia orgánica a nivel medio con 3.51%, nitrógeno disponible a nivel medio, fósforo disponible a un nivel alto con 14.71 ppm y potasio disponible a un nivel medio con 452.36 kg/ha, siendo diferente en el sistema silvopastoril *C. spruceanum* y *B. brizantha* para la capacidad de intercambio catiónico nivel alto con 33.54 meq/100 g suelo, así mismo la diversidad alfa de la macrofauna del suelo por efecto del componente arbóreo mostró una mayor riqueza de especies en el sistema silvopastoril *I. edulis y B. brizantha* con 13 órdenes, donde los Isópteros fueron predominantes con 364 ind.m<sup>-2</sup>, con una diversidad media a baja según el índice de Simpson y Shannon-Wiener, también se pudo conocer que existe una relación positiva entre la macrofauna del suelo y los nutrientes móviles en el componente arbóreo presentando un coeficiente de determinación  $R^2$ entre el 60 y 90%.

**Palabras clave:** Indicadores, sistemas silvopastoriles, diversidad, ordenes, árboles.

#### **ABSTRACT**

The study was carried out on the right bank of the Cuchara River in the Populated Center of Venenillo, which belongs to the district of Rupa Rupa, province of Leoncio Prado, Huánuco Region, with the purpose of evaluating the effect of the tree component of a silvopastoral system. on the spatial distribution of mobile nutrients and soil macrofauna in Tingo María. The objectives were to determine the effect of the associated tree component on the spatial distribution of mobile nutrients in terms of pH, organic matter, available N, available P, available K and the cation exchange capacity, likewise it was possible to determine the alpha diversity of the soil macrofauna due to the effect of the tree component and the relationship between soil macrofauna and mobile nutrients. The research was carried out under a randomized complete block design with three replications, having as treatments the silvopastoral systems of Calycophyllum spruceanum associated with Brachiaria brizantha (T1), Guazuma crinita associated with Brachiaria brizantha (T2), Inga edulis associated with Brachiaria brizantha (T3 ) and an area without trees with Brachiaria brizantha grass, as a control plot (T0), areas where the soils were sampled to determine the chemical properties, as well as the soil macrofauna. Determining the effect of the tree component with the best values in the silvopastoral system I. edulis and B. brizantha with a pH of 6.04 which is moderately acidic, organic matter at a medium level with 3.51%, available nitrogen at a medium level, available phosphorus at a high level with 14.71 ppm and potassium available at a medium level with 452.36 kg/ha, being different in the silvopastoral system C. spruceanum and B. brizantha for the high level cation exchange capacity with 33.54 meq/100 g soil, likewise the alpha diversity of the soil macrofauna due to the effect of the tree component showed a greater richness of species in the silvopastoral system I. edulis and B. brizantha with 13 orders, where the Isoptera were predominant with 364 ind.m-2, with a medium diversity to low according to the Simpson and Shannon-Wiener index, it was also possible to know that there is a positive relationship between the soil macrofauna and the mobile nutrients in the tree component, presenting a coefficient e of determination R2 between 60 and 90%

.**Keywords:** Indicators, silvopastoral systems, diversity, orders, trees.

#### <span id="page-14-0"></span>**I. INTRODUCCIÓN**

Un sistema agroforestal es una forma de uso de la tierra en la que los árboles o arbustos interactúan biológica y ecológicamente con cultivos o animales en un área. Esta combinación de especies de árboles es una práctica muy común en muchas partes del mundo, los cultivos y los árboles forestales están en ordenar y cumpliendo diversas funciones en predios agrícolas y ganaderas de acuerdo a un diseño, siendo esta última una mezcolanza entre áreas de pastos y múltiples parches de árboles a través de extensas áreas de terreno, formando asociaciones muy beneficiosas, por la sombra para el ganado y por la materia orgánica que aporta a través de la caída de hojas y ramas.

Los sistemas silvopastoriles consisten en bosques o una combinación de especies frutales y animales, sin cultivos. En respuesta a estos requerimientos, no solo porque es un sistema viable y adaptable para la mayoría de las regiones involucradas, sino también porque trae una gama de beneficios adicionales a las actividades ganaderas y a los productores que lo implementan, entre ellos, presentan un entorno atractivo. Se llevan a cabo a diferentes niveles, desde grandes plantaciones comerciales de árboles, pasando por fincas ganaderas, hasta el pastoreo como complemento a la agricultura de subsistencia. Si las tasas de carga animal son altas, la compactación del suelo puede afectar el crecimiento de los árboles y otras plantas asociadas.

La disminución de la productividad de los pastos se debe a las malas prácticas utilizadas por los productores, entre ellas: pastoreo en zonas de alta pendiente, sobrepastoreo y no incorporación de pastos mejorados. Debido a funciones biológicas y socioeconómicas, el uso de sistemas silvopastoriles puede ayudar a resolver tales problemas. Desde la perspectiva de la restauración de pastos, los sistemas silvopastoriles tienen dos ventajas importantes: su capacidad para mantener la materia orgánica del suelo y su capacidad para facilitar el ciclo de nutrientes, especialmente cuando los árboles se podan con regularidad.

Existen pocos estudios regionales o nacionales sobre sistemas de pastoreo forestal y estos se encuentran en fase de implementación. En términos del ciclo de nutrientes, la literatura está globalizando la información sobre los sistemas agroforestales con una gran cantidad de conocimientos sobre los sistemas agroforestales y poca información específica en sistemas silvopastoriles, donde se cree que el componente arbóreo de un sistema silvopastoril tiene efecto positivo sobre la distribución espacial de nutrientes móviles y la macrofauna del suelo, siendo necesario medirlos a través de indicadores que pueden ser cualitativos como afloramiento del

subsuelo, canalículos de erosión, encharcamiento, o pueden ser cuantitativos como la tasa de infiltración, capacidad de intercambio catiónico, pH, cantidad de macrofauna entre otros. Los nutrientes móviles tienen propiedades que dañan el vínculo suelo-planta y estas son materia orgánica o carbono, pH, conductividad eléctrica, nitrógeno, fósforo y potasio disponible, así mismo podríamos mencionar aquellos indicadores biológicos que conforman los diferentes factores que dañan la calidad del suelo y generalmente se refieren a la abundancia de los microorganismos del suelo que son denominados la macrofauna del suelo.

En base a estas consideraciones y la debida importancia por el aporte de información que contribuya al desarrollo de prácticas sostenibles y amigables con el ambiente, sobre todo con la población rural, propiciaron la presente investigación, buscando corroborar la hipótesis de que al menos uno de los sistemas silvopastoriles tiene efecto en la distribución espacial de los nutrientes móviles del suelo en la localidad de Venenillo, planteándose en ese sentido los siguientes objetivos:

#### **1.1. Objetivo general**

Evaluar el efecto del componente arbóreo de un sistema silvopastoril sobre la distribución espacial de nutrientes móviles y la macrofauna del suelo en Tingo María.

#### **1.2. Objetivos específicos**

- Determinar el efecto del componente arbóreo asociado a *B. brizantha* sobre la distribución espacial de nutrientes móviles.
- Determinar la diversidad alfa de la macrofauna del suelo por efecto del componente arbóreo asociado a *B. brizantha*
- Determinar la relación existente entre la macrofauna del suelo y los nutrientes móviles en un componente arbóreo asociado a *B. brizantha.*

#### <span id="page-16-0"></span>**II. REVISIÓN DE LITERATURA**

#### **2.1. Antecedentes**

Romero (2010) estudió si la presencia de árboles en los sistemas silvipastoriles daña las propiedades del suelo, en comparación con los pastos abiertos; para cada árbol, se utilizó una muestra de 10 submuestras de los 10 cm superiores del suelo en pares (bajo copas de los árboles y en campo abierto) fueron colectados en cada localidad. Descubrió que la presencia de árboles aumentaba la cantidad de C orgánico y K en el suelo debajo de los árboles, así como los niveles de nitrógeno en menos de dos de las cuatro especies de árboles. Asimismo aumentó ligeramente el pH de las tres especies de árboles y disminuyó ligeramente el pH de Tabebuia rosea, y se ha sugerido que las diferencias observadas en el carbono orgánico y el nitrógeno pueden estar relacionadas con las diferencias en la masa de hojarasca y la descomposición dentro y fuera de la taza, posibles diferencias en la proceso. Un mayor contenido de potasio debajo del dosel puede deberse a un mayor contenido de K en la hojarasca y a la lixiviación de K del dosel. El hecho de que al ganado le guste descansar bajo los árboles puede afectar los niveles de fósforo.

Lal (1996) identificó el resultado de la tala de árboles, la labranza posterior a la tala y los sistemas de agricultura en las características de la tierra en el suroeste de Nigeria entre 1978 y 1987. Los resultados muestran que la deforestación y la variación de uso de la tierra conducen a drásticas alteraciones en las propiedades físicas e hidrológicas del suelo que son muy beneficiosos para los sistemas forestales previos a la deforestación. La densidad aparente y la resistencia a la infiltración, que son indicadores de compactación, aumentaron significativamente, lo que resultó en una reducción de la infiltración por pisoteo del ganado (3 animales por hectárea).

La mayor compactación en los primeros 15 cm provocó una grave disminución de la porosidad y variación desfavorable en las condiciones suelo-agua-aire, afectando el desarrollo radicular y la productividad de las plantas. En cuanto a la construcción, se constató que esta propiedad se perdió por pisoteo. Los animales que pisotean las hojas caídas para devolver los nutrientes generalmente pueden considerarse el principal impacto del pastoreo en los ecosistemas de pastizales. Cuando se trata de reciclaje de nutrientes, el efecto de los productos excretados en el recinto de los animales sobre la transferencia de nutrientes a las plantas en el recinto es evidente.

La mayoría de estos nutrientes regresan al césped en cantidades significativas en las heces y la orina. Los excrementos contienen los nutrientes que necesitan las plantas en aproximadamente las proporciones deseadas. Sin embargo, no está claro si todos estos nutrientes están inmediatamente disponibles para las raíces de las plantas. La orina es rica en N, K y S, en tanto que las heces contienen todo el P, en parte orgánico (no se absorbe fácilmente), en parte inorgánico (fácilmente disponible) y principalmente Calcio y Magnesio, pero menos. La mayoría son K, Na, N y S, siendo los dos últimos disponibles lentamente. En teoría, las plantas pueden usar los mismos nutrientes varias veces en un corto período de tiempo, mientras que el crecimiento normal de las plantas puede tardar un año o más en descomponerse y liberar nutrientes a otras plantas.

#### **2.2. Marco teórico**

#### **2.2.1. Dinámica de las propiedades químicas en sistemas silvopastoriles**

#### **2.2.1.1. El pH**

<span id="page-17-0"></span>Fassbender (1987), citado por Huamán (2021) indica que el pH es la propiedad química más importante del suelo, ya que contribuye decisivamente en la disponibilidad de nutrientes, en las propiedades químicas, y biológicas de la tierra.

#### **2.2.1.2. Materia orgánica**

<span id="page-17-1"></span>El retorno de materia orgánica y nutrientes de los animales se somete a la distribución y movilidad en el pastizal, así como de la composición química de las excretas (heces y orina) y raíces, malezas, ramas y la propia hojarasca) (Fassbender, 1993).). Por otro lado, la mayor parte de los nutrientes aspirados por las plantas son devueltos al suelo por la descomposición de los residuos vegetales. Pezo (1994) afirmó que para las vacas lecheras, aproximadamente el 75% de los elementos minerales se consumen en el estiércol, pero hasta el 90% se consumen en los animales en desarrollo.

#### **2.2.1.3. Nitrógeno**

<span id="page-17-2"></span>Nyamai (1992) mostró en sus experimentos con Leucacacia que la tasa de liberación de nitrógeno en el suelo (70%) era más alta que la de Cassia, que tenía la tasa más baja de descomposición (36%). Burov et al. (1995); Palm y Sánchez (1990) indican que los resultados muestran el mismo vínculo. Sin embargo, la liberación rápida al comienzo de la fase de descomposición conduce a la pérdida de nutrientes, especialmente nitrógeno, durante la lluvia debido al lavado. Si la relación de carbono a nitrógeno es mayor a 15:1, la mineralización

prácticamente no ocurre porque la pequeña cantidad de N es utilizada por los microorganismos (Sprent, 1983).

A la hora de podar árboles, puede ser recomendable usar especies con diferentes grados de descomposición para ratificar un suministro de nutrientes en el tiempo. La limitación de N en los sistemas agroforestales no está determinada principalmente por causan que dañan la putrefacción de las hojas, sino por la cantidad de sedimentos (desechos) en la tierra y su distribución en el tiempo (Glover et al. Beer, 1986; Imbach, 1987). En cambio, en los pastos, si bien existe nitrógeno proveniente de los desechos animales (principalmente orina), el mayor aporte proviene de la putrefacción de los residuos vegetales (Ayarza et al., 1994).

La cantidad de N recuperado depende del volumen de residuo producido en el pasto y su tasa de descomposición. La cantidad de desechos es una función de la gestión del sistema, y cuanto mayor sea el nivel de uso de animales, menor será el nivel de N reciclado en los desechos. La liberación de N de los desechos depende de la calidad del material, de hecho, la eficiencia del reciclaje de N con las excretas es variable, y en muchos casos la literatura sugiere ineficiencia debido a la falta de dispersión homogénea. Sensibilidad a las pérdidas por lixiviación (Ayarza et al., 1994).

#### **2.2.1.4. Fósforo**

<span id="page-18-0"></span>Cooperbano (1992), analizando con Erylhrina berteroana en un sistema de silvopastura en el trópico húmedo de Costa Rica, encontró que la aplicación de Poró aumentó significativamente el fósforo del suelo tanto espacial como temporalmente, y observó una sinergia positiva con el pastoreo. Esto puede explicarse por la tasa de liberación de fósforo, ya que la tasa de liberación de fósforo disminuye exponencialmente tanto en el paro como en el pasto donde se alojan los animales. En estos puntos, la tasa de liberación de P de las excretas fue de 4 a 5 veces mayor que el Poró o el pasto. Durante este tiempo, el equilibrio entre la biomasa microbiana y sus sustratos puede haber cambiado, dando como resultado un exceso temporal de mineralización de fósforo y niveles elevados de fósforo en el suelo.

#### **2.2.1.5. Otros nutrientes**

<span id="page-18-1"></span>Palm y Sánchez (1990) compararon los patrones de liberación de nutrientes de Inga edulis, Cajanus cajan y Erythrina sp y encontraron que las pérdidas de nutrientes por el tizón tardío fueron las siguientes: potasio  $\&$ gt; P, N y Mg  $\&$ gt; Ca; a excepción de Erythrina, donde el N fue más alto que el K.

La pérdida de K es máxima e incluso supera la disgregación hojas. Esto propone que la lixiviación es la fase que afecta la pérdida de K (Fassbender, 1993). La tasa inicial de inmovilización y pérdida de Ca durante la putrefacción se debe al almacenamiento de oxalato de Ca en los hongos que colonizan el tejido foliar en descomposición, seguida de la saturación fúngica (Palm y Sánchez, 1990).

#### <span id="page-19-0"></span>**2.2.2. Macrofauna edáfica mundial**

Las comunidades de macrofauna están dominadas por tres grupos principales: lombrices de tierra, termitas y artrópodos epidérmicos. Las fortalezas de cada grupo varían según el ecosistema, el uso de la tierra y la región. La biomasa de lombrices y termitas domina en la mayoría de los casos, aunque las termitas parecen ser más importantes en los ecosistemas, bosques, sabanas y regiones más secas de África y Australia (Lavelle, 1997).

#### <span id="page-19-1"></span>**2.2.3. Indicadores de medición de la fauna artrópoda del suelo**

#### **2.2.3.1. Diversidad de especies**

<span id="page-19-2"></span>Se conoce también como riqueza de especies, al número total de especies en un área cuantificada, es decir este indicador es útil para la aproximación global a los recursos de fauna de un lugar (Moreno, 2001).

#### **2.2.3.2. Abundancia**

<span id="page-19-3"></span>La proporción de individuos de una determinada especie con el número total de individuos de la comunidad. Corresponde al número de ejemplares de cada especie identificada. En la literatura relacionada con la investigación animal.

#### **2.2.3.3. Densidad**

<span id="page-19-4"></span>Número de individuos de una población por unidad de superfície. La densidad de población alude simplemente al número de individuos de especie de una unidad funcional. (Moreno, 2001).

#### **2.2.3.4. Frecuencia absoluta y relativa**

<span id="page-19-5"></span>En este caso, la frecuencia absoluta será el número total de registros de una especie en cada unidad de muestreo, mientras que la frecuencia relativa será el vínculo entre los registros absolutos de una especie y el número total de registros de todas las especies (su valor se expresa como porcentaje), (Mo Reynolds, 2001).

#### <span id="page-20-0"></span>**2.2.4. Cobertura relativa o absoluta**

Se utiliza para medir la abundancia de especies cuando determinar la densidad es muy difícil, pero principalmente para definir la dominancia de una especie o forma de vida en forma absoluta o porcentual. (Mostacedo, 2000).

#### **2.2.4.1. Recursos de la diversidad biológica**

<span id="page-20-1"></span>Muchas causas naturales o antropogénicas pueden causar una disminución en la diversidad de ciertos taxones, reduciendo grupos, especies y, a veces, la extinción, lo que puede involucrar a grupos enteros. La biodiversidad se determina como la variedad de organismos vivos de cualquier fuente, incluidos los ecosistemas terrestres, marinos y otros ecosistemas acuáticos, y los complejos ecológicos a los que pertenecen. Este término incluye la diversidad dentro de las especies (diversidad genética), entre especies y entre ecosistemas (FAO, 2001).

Así, el concepto incluye variedades de escalas biológicas: desde la diferencia del contenido genético de individuos y poblaciones, colecciones de especies que forman grupos funcionales y comunidades completas, hasta colecciones de comunidades en paisajes o regiones (Moreno, 2001). La diversidad taxonómica reúne organismos agrupados por rasgos homólogos compartidos, como la historia evolutiva compartida.

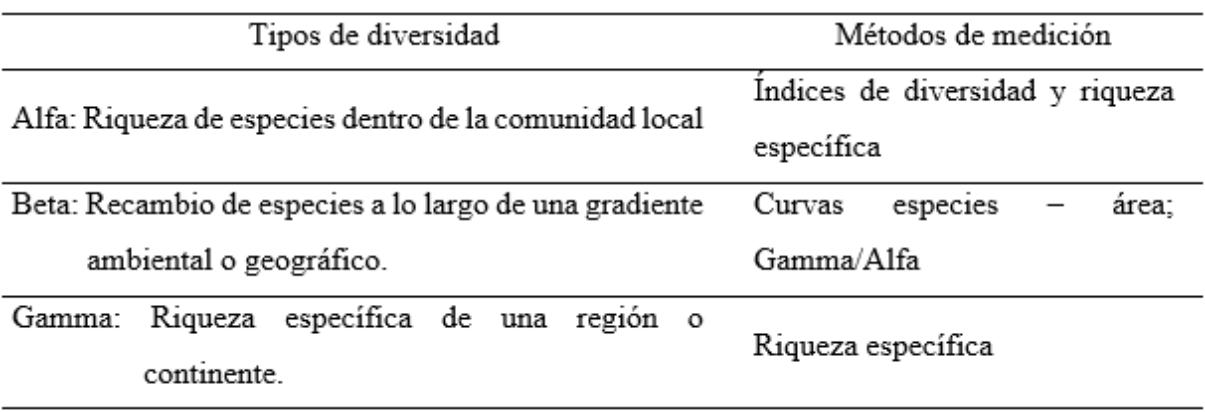

<span id="page-20-2"></span>**Tabla 1.** Relación jerárquica de diferentes escalas de diversidad.

Fuente: Moreno (2001)

#### **2.2.4.2. Índice de Simpson**

<span id="page-21-0"></span>La diversidad aumenta inversamente a medida que disminuye el valor exponencial, con un valor máximo de 1. El valor del índice es sensible a la presencia de 1 o 2 de las especies más comunes en la comunidad y puede considerarse una medida de diversidad. Concentración primaria (Moreno, 2001).

#### **2.2.4.3. Índice de Shannon & Wienner**

<span id="page-21-1"></span>En muchos casos, se puede contar e identificar a cada individuo en el área de estudio. En estos casos, es necesario seleccionar aleatoriamente individuos de todas las poblaciones de especies existentes. El índice de Shannon & Wienner mide el grado medio de incertidumbre en la predicción de la especie a la que pertenece un determinado individuo seleccionado al azar de una comunidad (Moreno, 2001).

#### **2.2.4.4. Índice de equidad**

<span id="page-21-2"></span>El concepto de dos componentes de la diversidad incluye características relacionadas con la distribución de individuos en diferentes especies existentes. Este componente, llamado "equidad", no tiene nada que ver con la riqueza de especies. La máxima diversidad posible para un número dado de especies ocurre cuando todas las especies están presentes en igual número. El valor verdadero máximo es igual a uno, esto indica que la probabilidad de ocurrencia de una especie en el espacio de estudio es igual a la probabilidad teórica máxima de esa especie. (Moreno, 2001).

#### **2.2.4.5. La biomasa**

<span id="page-21-3"></span>Se entiende por biomasa toda materia orgánica de origen vegetal o animal obtenida de ella mediante transformación natural o artificial. Las plantas y los animales los utilizan para almacenar energía a través de la fotosíntesis, que ocurre cuando la luz solar se combina con agua, sales minerales y dióxido de carbono (Lavelle, 1997).

La biomasa se define como la masa total de todos los seres vivos que componen un organismo, población o ecosistema (biológico), expresada en peso por unidad de área o volumen, y que tiende a permanecer más o menos constante. En el caso de los ecosistemas, esto es difícil de medir. Generalmente se expresa en unidades de masa por unidad de área (Lavelle, 1997).

#### <span id="page-22-1"></span><span id="page-22-0"></span>**2.2.5. La especie forestal C. spruceanum**

#### **2.2.5.1. Descripción taxonómica**

Cronquist (1984) clasifica a la especie de la siguiente manera:

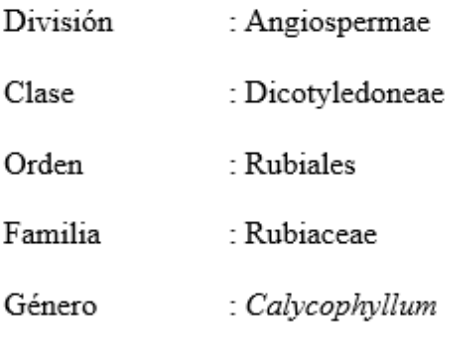

Especie : Calycophyllum spruceanum/ (Bentham) Hooker f. ex

<span id="page-22-2"></span>Schumann)

#### **2.2.5.2. Descripción y usos**

Según Reynel et al. (2003) informaron que era un árbol de 35 mtr de alto y 80 centimetros de diámetro con tallos rectos y cilíndricos. Corteza exterior verde petróleo con ramas coriáceas rojizas que se desprenden cada año para revelar una corteza brillante. Hojas solitarias, opuestas, opuestas, elípticas u oblongas, de 5-10 cm de largo, 3-5 cm de ancho, pecíolos de 1,5-2,5 cm de largo, acanalados; hojas enteras, de color marrón amarillento, puntas puntiagudas, nervios puntiagudos, puntiagudos, puntiagudos, nervios secundarios 12 -15 pares, parte superior ligeramente cóncava, parte inferior deprimida; como en la nervadura central, los pequeños nervios debajo de la axila tienen pequeños pelos o fórnix. Inflorescencia terminal. Flores blancas y fragantes. Cápsula de fruto pequeña, ovalada delgada, de 5 - 8 mm de largo.

Florece y da frutos todos los años. La floración es de dos a cuatro meses (de marzo a junio). Después de eso, los frutos aparecen en forma de cápsulas color amarillo verdoso. La maduración de los frutos dura de tres a cinco meses, y la dispersión de semillas comienza en agosto, alcanzando su máxima intensidad al final de la estación seca en septiembre y octubre. La defoliación total o parcial del follaje ocurre a menudo durante la dispersión de las semillas. Después que las semillas se dispersan, los frutos secos permanecen en las ramas durante semanas.

Semillas pequeñas, reducidas, con alas laterales. Los embriones están bien desarrollados y tienen cotiledones en forma de hojas. Sus dimensiones (incluidas las

alas) son de 5 a 6 mm de largo, 1 a 2 mm de ancho y 1 mm de alto. 10-30 semillas por fruto, 3- 6 millones de semillas por kilogramo. La densidad base de la madera es de 0,74 g/cm3 y se utiliza en la construcción, pisos de escoba y pisos de parquet con buena capacidad calorífica. Se han informado varios usos médicos de este tipo. El polvo de corteza seca se usa tópicamente para tratar varios dermatofitos. Esta planta tiene varios usos medicinales: antidiabético, antioxidante, antiséptico, astringente, fungicida, cicatrizante, insecticida y estimulante, principalmente a través de la corteza. Se encuentra en Brasil y Perú. Crece en las regiones de Amazonas, Huánuco, Junín, Loreto, Madre de Dios, Pasco, San Martín y Ucayali. Es una planta diurna que se encuentra comúnmente en bosques secundarios y pioneros tardíos, principalmente en suelos arcillosos a arenosos, aluviales, fértiles y zonas ribereñas. También se encuentra en bosques primitivos. Pueden formar grupos dispersos, más o menos homogéneos, llamados "capironales" a lo largo de los principales ríos de la Amazonía.

#### <span id="page-23-1"></span><span id="page-23-0"></span>**2.2.6. La especie forestal I. edulis**

Cronquist (1984) clasifica a la especie de la siguiente manera:

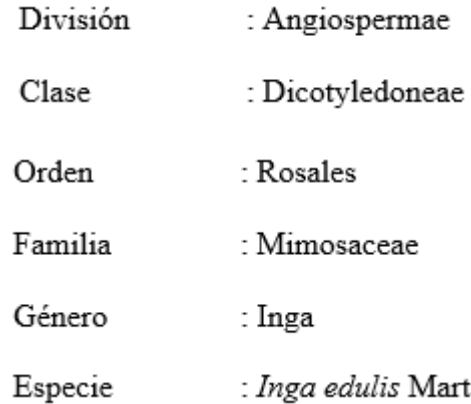

#### **2.2.6.1. Descripción taxonómica**

#### **2.2.6.2. Descripción y usos**

<span id="page-23-2"></span>De acuerdo con Duke (1998), pacay, guaba o I. edulis es una fruta con forma de vaina de color verde oscuro que contiene la fruta. La guayaba es originaria de las costas de Perú y Bolivia. Es un árbol pequeño de 8 a 3 m de altura, tallos de 15 a 40 cm de altura, es un árbol que tiene muchas ramas desde la base, con corteza lisa de color marrón grisáceo, hojas compuestas, hojas alternas, hojas caducas y ala marrón tomentosa.

Las hojas son sésiles, constan de 4 a 6 pares, hay glándulas entre las hojas; el cactus es de color canela escamoso, marrón purulento, de ovado a oblongo-ovado, de 3 a 15 cm de largo y de 1,5 a 8 cm de largo. La hoja terminal es más ancha, la hoja terminal es más grande que la hoja basal, el margen es entero o ligeramente ondulado, la punta suele ser puntiaguda, la base es redondeada o truncada, las superficies superior e inferior suelen ser pubescentes, la superficie superior es puntiagudo, verde oscuro, con nervaduras densamente pubescentes, pero la superficie inferior es de color verde claro con nervaduras distintas muy pubescentes, pecíolos de color marrón tomentoso. Inflorescencias de hasta 7 cm en espigas axilares o terminales. Tiene un cáliz tubular verde de cinco dientes y una corola tubular verde de cinco dientes y numerosos estambres.

#### **2.2.6.3. El fruto y semillas**

<span id="page-24-0"></span>Inga edulis (guaba) pertenece a la familia Fabaceae, o leguminosas, y este árbol tiene una variedad de hábitos de crecimiento, desde árboles, arbustos o hierbas hasta lianas herbáceas o enredaderas. Las hierbas, por otro lado, pueden ser anuales, bienales o perennes sin hojas basales o racimos de hojas terminales. En este último caso, son plantas erectas, epífitas o enredaderas, sostenidas por tallos torcidos u hojas o zarcillos a modo de tallo sobre soportes; pueden ser diurnos, mesofitos o xerofitos (Centro Internacional de Agricultura Tropical [CIAT], 2000).

#### **2.2.6.4. Las hojas**

<span id="page-24-1"></span>En su mayoría alternas, obtusas, persistentes o caducas, estas hojas pueden ser pinnadas o bipinnadas, luego digitadas o trilobuladas y claramente simples, es decir, simple o sin hojas, en cuyo caso el tallo se modifica en una forma frondosa o pinnada con zarcillos en los extremos. En especies no tropicales o subtropicales, las hojas suelen ser reducidas o caducas o ausentes; mientras que los tallos, generalmente pedúnculos, tienen una base de "ganglio" engrosada que permite el movimiento en las llamadas posiciones de "dormir" y "vigilia" (Troiani et al., 2017).

#### **2.2.6.5. La raíz**

<span id="page-24-2"></span>La raíz representa la preponderancia del sistema primario, es decir, el sistema derivado de la raíz. Las raíces de las leguminosas suelen ser profundas y muestran nódulos compuestos por bacterias del género Rhizobium que asimilan el N atmosférico (CIAT, 2000).

#### **2.2.6.6. Suelo**

<span id="page-25-0"></span>Los suelos ligeros y profundos son buenos, son ricos en materia orgánica, por lo que están bien drenados y las raíces bien aireadas; Los árboles frutales son muy difíciles de cultivar en suelos duros, densos, arcillosos e impermeables. El pH óptimo está entre 6,5 y 7,5 y el contenido total de calcio es inferior al 7%, aunque también se produce deficiencia de calcio. La planta se adapta a todo tipo de suelos amazónicos, desde los más fértiles Entisoles, Inceptisoles, Histosoles y Alfisoles hasta los más ácidos e infértiles Oxisoles, Ultisoles e incluso Spodosoles arenosos. Crece bien en lugares donde no hay inundaciones. Tolerancia al hidromorfismo y sequía prolongada (CIAT, 2000).

#### <span id="page-25-1"></span>**2.2.7. La especie B. [brizantha](https://es.wikipedia.org/w/index.php?title=Brachiaria_brizantha&action=edit&redlink=1)**

Olivera et al. (2006) clasifica a la especie de la siguiente manera:

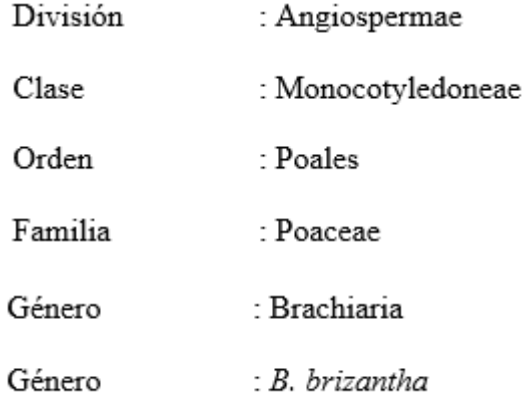

Las especies del género Brachiaria son nativas de África tropical, donde suelen crecer en sabanas abiertas o matorrales. Pertenecen al género magnolia; clase Magnoliopsida, subclase Commelinidae; Orden de Polonia; poáceas; Subfamilia Panicoideae; Tribu Paniceae (Olivera et al., 2006). El género contiene alrededor de 100 especies que crecen en las regiones tropicales y subtropicales de los hemisferios oriental y occidental. El género Brachiaria reúne las especies más utilizadas como forrajeras en América tropical, como B. Brizanta Resume News, Toledo y Liberty; B. Reanudación de paisajes, Basilio; bahía. umicola y B. ruziziensis cv. Kennedy (Argel, 2006). Brachiaria goza de gran aceptación entre los ganaderos por su capacidad de adaptación a diferentes condiciones edafoclimáticas. En condiciones limitadas del suelo, como acidez y baja fertilidad, los pastos Brachiosaurus

muestran un crecimiento y persistencia eficientes, así como un rendimiento de biomasa de alta calidad y una alta aceptabilidad animal. Hernández y Herrera (2005) encontraron diversos grados de respuesta al fármaco B. Decumbens y B. brizantha usan herbicidas para pastos para hacer que el proceso de regeneración de pastos sea más eficiente al eliminar la competencia de otros pastos invasores en los potreros, lo que en última instancia limita la productividad de los pastos.

El uso de herramientas de identificación de ranchos ayuda a que los ganaderos realicen compras precisas. Especialmente en condiciones de suelo seco y ácido, los pastos mejorados pueden mejorar la fertilidad del suelo y la nutrición humana en áreas remotas al aumentar la producción de leche y/o carne. Una vez más, la semilla es solo una parte del costo de establecer un pasto y, dependiendo del tipo de cultivo forrajero, este elemento puede ser significativo. A nivel nacional, no hay medios para identificar las especies de pastizales de Brachiomorpha. Solo unas pocas especies de gramíneas del género Brachiaria tienen características propias, como B. decumbens y B. brizantha, la primera se denomina "hierba peluda" debido a los pelos pubescentes en sus tallos y su crecimiento caído, lo que le permite formar una densa cobertura del suelo (Cook et al., 2005).

#### **III. MATERIALES Y MÉTODOS**

#### <span id="page-27-1"></span><span id="page-27-0"></span>**3.1. Lugar de ejecución**

Se llevó a cabo en parcelas ganaderas diferenciadas por el sistema de uso de suelo: *C. spruceanum* asociado con *B. [brizantha,](https://es.wikipedia.org/w/index.php?title=Brachiaria_brizantha&action=edit&redlink=1) G. crinita* asociado con *[B. brizantha](https://es.wikipedia.org/w/index.php?title=Brachiaria_brizantha&action=edit&redlink=1)*, *I. edulis* asociado con *B. brizantha* y una parcela con estrato herbáceo de *[Brachiaria brizantha.](https://es.wikipedia.org/w/index.php?title=Brachiaria_brizantha&action=edit&redlink=1)*

Las parcelas en estudio están situadas en la margen derecha del Río Cuchara y políticamente se ubica en:

Centro Poblado Menor: Venenillo

Distrito : Rupa rupa

Provincia : Leoncio Prado

: Huánuco Departamento

La ubicación geográfica de las parcelas en estudio corresponde a las coordenadas UTM (Zona 19 K, Datum WGS 84), siendo las siguientes:

<span id="page-27-3"></span>**Tabla 2**. Coordenadas UTM (WGS 84) de las parcelas en estudio.

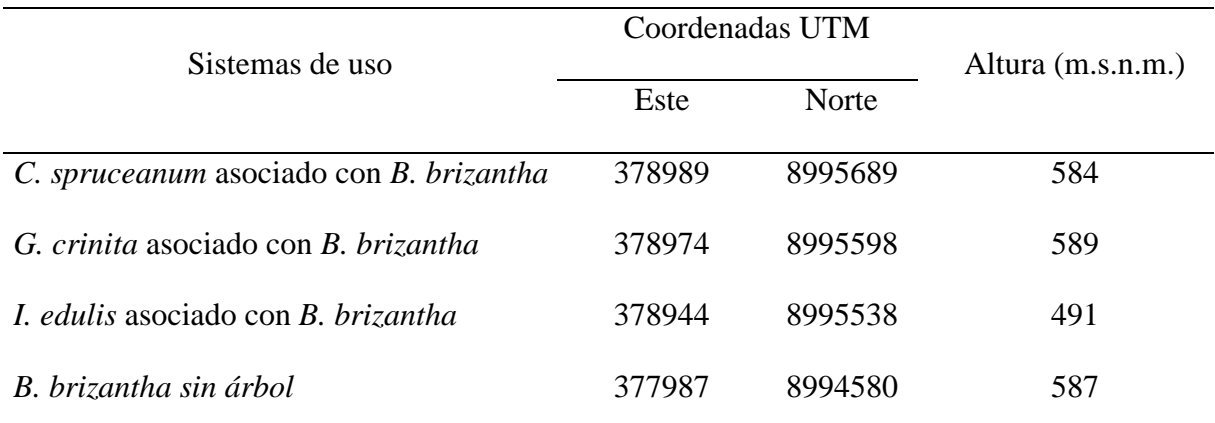

#### <span id="page-27-2"></span>**3.1.1. Características de la zona de estudio**

#### **3.1.1.1. Accesibilidad**

La accesibilidad es dos rutas, los cuales están establecidos tomando como punto de partida la ciudad de Tingo María:

Ruta 01.- Por la carretera Fernando Belaunde Terry, hasta llegar a la zona denominada La Roca (km. 28), que se ubica al lado derecho del río Huallaga, luego

mediante embarcaciones fluviales se cruza hacia el lado izquierdo del río, desde el cual se recorre una vía de acceso de 2.5 km. aproximadamente hasta llegar a la localidad de Venenillo.

Ruta 02.- Inicia en el Centro Poblado de Castillo Grande (frontis de la ciudad de Tingo María), pasando luego por las localidades de la Florida, Túpac Yupanqui, Huayna Cápac, Merced de Locro, hasta llegar a la localidad de Venenillo a través de un camino vecinal a nivel de afirmado de 3era. Clase en una longitud de 40 km.

#### **3.1.1.2. Geomorfología**

Ubicada en la región de la Selva Alta, donde existen unidades geomórficas altamente variables compuestas por materiales tectónicos, sedimentarios y erosivos; también por factores climáticos, denudativos y de erosión hidráulica, se presentó en el transcurso de la historia geológica. El origen de estos ambientes geomórficos está relacionado con el proceso de levantamiento andino, con fragmentación por erosión y sedimentación.

#### **3.1.1.3. Zonas de vida**

En el área afectada por el proyecto existen básicamente dos tipos de áreas habitacionales producto del gradiente altitudinal y la distribución de las lluvias, a saber, el clima cálido y húmedo en la selva alta y el clima templado lluvioso en la selva alta.

El efecto conjugado del clima, relieve y los suelos dan origen a las siguientes zonas de Vida en el ámbito del proyecto:

Las siguientes zonas de vida están presentes en la zona del proyecto: bosque húmedo-Premontano Tropical (Bh-PT), bosque muy húmedo-Premontano Tropical (bmh-PT), generalmente sobre laderas con fuertes pendientes, que varían entre 40% y 60%.

Las características climáticas indican una temperatura media anual entre los 17 ºC para la estación fría y 25 ºC para la estación calurosa, la precipitación anual se aproxima al promedio de 1500 mm para el Bosque Húmedo-Premontano Tropical (Bh-PT) y llega a más de 4000 mm para el Bosque Muy Húmedo-Premontano Tropical (Bh-PT).

Las propiedades climatológicas registrada por el SENAMHI correspondiente a la estación ubicada en la localidad de Tingo María que es la estación más cercana al área de influencia del proyecto, como se muestra en la tabla 2.

<span id="page-29-0"></span>**Tabla 3**. Características climatológicas.

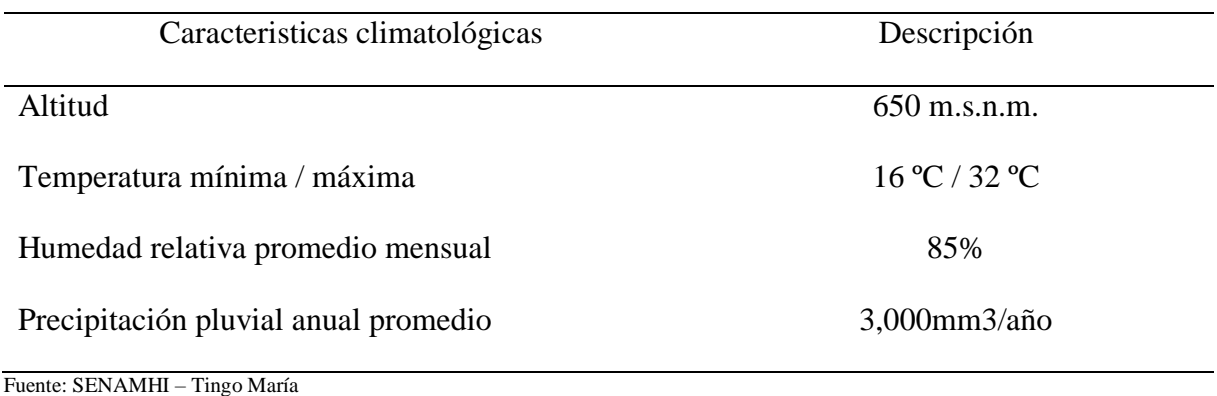

Dada la falta de estaciones en la cuenca en estudio, se han empleado métodos indirectos para definir precipitación máxima diaria, tomándose información de las estaciones más cercanas como son la de Tingo María Quiñones CP-468/DRE-10, Aucayacu CO-474/DRE-10 y La Morada CO-466/DRE-10 operadas por el SENAMHI, ubicadas como sigue:

<span id="page-29-1"></span>**Tabla 4**. Estaciones climatológicas.

| Estación    | Tipo | Lat. Sur.        | Long. Oeste      | Altitud        |
|-------------|------|------------------|------------------|----------------|
| Tingo María | CO   | $09^{\circ} 18'$ | $76^{\circ} 01'$ | 664 m.s.n.m.   |
| Aucayacu    | CO   | $08^{\circ} 36'$ | $75^{\circ} 56'$ | $600$ m.s.n.m. |

#### **3.1.1.4. Suelos**

De acuerdo con la FAO, el suelo es un suelo soluble y las áreas más aptas para el desarrollo de proyectos productivos basados en cultivos de corto plazo se ubican principalmente en las áreas aluviales en o cerca del eje del río Cuchara y se consideran como tierras de aptitud agrologica media. Los suelos del área de estudio son consistentes con la distribución litológica y geográfica del área. Estos conceptos ayudar a reconocer tres grupos de suelos en la zona:

Suelos aluviales. Se ubican en las márgenes del rio Cuchara en forma de amplias llanuras aluviales (terrazas altas, medias y bajas) o franjas angostas.

Suelos coluviales. Se generan en la zona de estudio a partir de la meteorización y edafización de las rocas subyacentes y que han sufrido un transporte de corta distancia por acción de la gravedad.

Suelos residuales. Se desarrolló en la misma zona, a partir de la meteorización y edafización de los grupos líticos dominantes en zona de investigación.

#### **3.1.1.5. Hidrografía**

La cuenca del rio Cuchara pertenece al valle alto del rio Huallaga, uno de los grandes tributarios e integrante del sistema hidrográfico del Amazonas.

La cuenca del rio Cuchara que alimenta hídricamente el tramo está ubicada en la jurisdicción del distrito de José Crespo y Castillo, provincia de Leoncio Prado y departamento de Huánuco.

Geográficamente, se encuentra comprendida entre los meridianos 76° 04' 56" y 76° 12' 31" de Longitud Oeste y entre los paralelos 09° 04' 04" y 09° 10' 34" de Latitud Sur, que corresponden a las Coordenadas UTM 8'985,500 N a 8'997,500 N y 367,000 E a 381,000 E. La altitud promedio de la Cuenca del rio Cuchara es de 680 m.s.n.m, geográficamente, la cuenca del rio cuchara se sitúa en el flanco oriental de la cordillera oriental de los Andes.

El cauce principal desciende desde su cota más alta del, 2000 m.s.n.m. hasta los 600 m.s.n.m. en un recorrido de 7 km., se desarrolla en una zona de características montañosa con una pendiente promedio de 8.6%. En el siguiente tramo hasta el sector de las estructuras proyectadas (cota 530 m.s.n.m.), de longitud aproximada de 11.5 km, el terreno en el cauce del río es más suave con una pendiente media del 0,6%

#### **3.1.1.6. Vegetación**

Entre las especies de árboles más representativas para esta zona están: *Juglans neotropica*, "nogal" (Juglandaceae); *Cedrela montana* "cedro" (Meliaceae); *Nageia rospigliosi* "ulcumano"; y diablo fuerte, *Podocarpus mangifolius*; *Podocarpus oleifolius*; *Prumnopitys montana*; (Podocarpaceae). Además, están registrados los taxones siguientes, *Ficus* spp.; *Helicostylis tomentosa*, *Perebea guayanensis*, (Moraceae); entre otros. También se presentan una serie de helechos tanto terrestres como epifitos.

#### **3.1.1.7. Fauna**

La fauna característica de los diferentes caseríos y localidades en el ámbito del proyecto esa representada por:

Animales domésticos: Gallina ( Gallus gallus), Cerdo (Sus scrofa),

Pato (Aixsponsa), Cuy (Cavia porcellus), Caballo (Equus caballus), Vaca (Bostaurus, Bosindicus); animales salvajes: Jergon (Botropsatrops), Lamon (botropssp), Majaz (Agouti paca), Añuje (Dasyproctaspp.), Carachupa (Didelphis marsupialis), Venado (Mazama Rufina), Oso de anteojos (Myrmecophaga tridactyla), Muca, ardilla, liebre, oso hormiguero, puerco espin, etc.

Insectos: Hormiga curhuinse (Attasp.), Insecto hoja (Cyclopterasp.), Libélula (Mesistogastersp.), Termitas (Nasutitermessp), Hormiga Sitaraco, Tangarana, etc.

Peces:Bagre (Brachyplatistomasp), Sábalo (Curimatorbisplatanus), trucha, etc; Aves: Cueche, Picaflor, Palomas silvestres, Gallina de monte, Chicua, Kiankian, Loro (Amazona farinosa), Paucar (Génipa americana), etc.

#### <span id="page-31-1"></span><span id="page-31-0"></span>**3.2. Materiales, insumos y equipos**

#### **3.2.1. Materiales**

Se utilizó matraz, agua destilada, pizetas, probeta, vaso precipitado 100 ml, tubo de ensayo, pipetas graduadas Igazu kl y papel filtro.

#### <span id="page-31-2"></span>**3.2.2. Equipos y reactivos**

Se utilizó acetato de amonio 1 N, dicromato de potasio 1 N, cloruro de potasio 1 N, agitador eléctrico dispersante, balanza analítica con precisión de 0.001 g, oxido de Lantano 0.5 N, cloruro de sodio al 10 % y ácido clorhídrico concentrado al 0.2 N.

#### <span id="page-31-3"></span>**3.3. Tipo y nivel de investigación**

#### <span id="page-31-4"></span>**3.3.1. Tipo de investigación**

El trabajo corresponde al tipo de investigación descriptivo (exploratorio).

#### <span id="page-31-5"></span>**3.3.2. Nivel de la investigación**

El nivel de la investigación es probabilístico ya que se aplicó una muestra para sacar los datos representativos.

#### <span id="page-32-0"></span>**3.3.3. Diseño de la investigación**

Fue transversal (Hernández et al., 2014) ya que se recopiló información en una fracción de segundo mediante muestreo y análisis del suelo para evaluar la compactación, la densidad aparente y la macrofauna durante un período de seis meses.

#### <span id="page-32-1"></span>**3.4. Metodología**

#### <span id="page-32-2"></span>**3.4.1. Enfoque metodológico**

Para efectos de la investigación, esta se realizó de forma descriptiva, se consideró 4 tipos de asociación en el Centro poblado de venenillo:

- Sistema silvopastoril de *C. spruceanum* con *B. brizantha.*
- Sistema silvopastoril de *G. crinita* con *B. brizantha*
- Sistema silvopastoril de *I. edulis con B. brizantha*.
- Parcela de *Brachiaria brizantha* sin árbol.

Para los métodos de muestreo y evaluación para diferentes tipos de sistemas silvipastoriles, el método de evaluación de la calidad del suelo recomendado por John Doran y Lincoln Nebraska del USDA y el método utilizado por Gustavo Moscatelli y Vicente Nakama del Departamento de Agricultura de los Estados Unidos. Instituto Argentino de Tecnología Agropecuaria (INTA) Agricultura; consideraron seis muestras repetidas para cada sistema respectivo a profundidades de 0 a 10, 10 a 20 y 20 a 30 cm desde la superficie del suelo. Para definir los indicadores de calidad del suelo en los tres sistemas de aprovechamiento, se evaluaron los componentes físicos, químicos y biológicos del suelo a partir de las consideraciones del área de estudio y se utilizaron sus respectivos indicadores y métodos de medición

#### <span id="page-32-3"></span>**3.4.2. Etapa de pre-campo**

Se recopiló toda la información de la zona de investigación; así como material cartográfico, información de suelos, sistemas de uso actual, mapa base del área, luego se procedió a reconocer el área general donde se fijaron los puntos de toma de muestra para su respectivo análisis y acomodo del diseño estadístico; identificando los parámetros que fueron estudiados en campo y aquellos parámetros que fueron evaluados en laboratorio.

#### <span id="page-33-0"></span>**3.4.3. Etapa de campo**

En esta fase se identifican parcelas forestales y ganaderas y se visita directamente el terreno para comprobar que cumple con las características del estudio, donde se realizan las siguientes tareas:

#### **3.4.3.1. Identificación de las parcelas**

Identificar el terreno a estudiar, teniendo en cuenta la similitud de pendientes, topografía, potrero, preferiblemente de baja densidad arbórea, edad actual del pasto de al menos 3 años, utilizado como potrero por lo menos 5 años, para asegurar que el terreno esté libre de usos anteriores (fertilizantes, etc.). Los pastos seleccionados bajo el dosel y los puntos de control fuera del dosel tenían vegetación herbácea homogénea para eliminar posibles diferencias en las propiedades del suelo debido a la vegetación herbácea en lugar de la presencia de árboles. . Los árboles seleccionados están aislados de otros árboles para que debajo de la copa y en los bordes, otros árboles tengan un impacto mínimo mediante la deposición de hojarasca y la sombra. Los puestos de control son los que tienen menos basura y poca sombra (Sandoval, 2006). El muestreo adecuado del suelo solo se puede realizar después de ubicar y georreferenciar los diferentes tipos de asociaciones. Use una pala recta para tomar el muestreo de tierra a una sima de 30 cm.

#### **3.4.3.2. Muestreo de suelos**

Se recolectaron a 0,5, 1,0, 1,5, 2,5 y 3,0 m (horizontalmente) con respecto al eje del árbol en cada parcela de pastizal forestal con una sima de muestra de 30 cm; se logró mediante aleatorización simple en cada subparcela. El muestreo se realiza en cinco puntos. Cada punto de muestreo corresponde a una parte del sistema silvopastoril, se descartaron las hileras que quedaron al borde de la parcela y se obtuvieron 25 submuestras de suelo en cada parcela. La muestra se toma a lo largo de la hilera y sus bordes, dejando un metro de borde a cada lado.

Se seleccionaron al azar diez sitios (subparcelas) dentro de la parcela sin árboles, lo que resultó en un total de sesenta (60) muestras de suelo.

Para el muestreo de suelo vertical, se tomaron muestras (horizontal) a una distancia de 5 m del eje del árbol de estudio, representándolo todo, y cada punto de muestreo se dividió en tres intervalos de sima: 0–5 cm, 5–10 cm y 10–10. 30 cm de fondo.

Por otro lado, de 30 a 100 cm de profundidad se tomó 3 muestras de tierra por cada tratamiento con hoyos de 5,5 cm de diámetro divididos en 3 intervalos de fondo: 30-50 cm, 50-70 cm y 70-70 cm. 100cm. Se tomaron un total de 24 muestras de suelo. Para más estudios químicos y definir los niveles de nitrógeno y carbono orgánico del suelo.

#### **3.4.3.3. Muestreo de la macrofauna**

El muestreo de la macrofauna del suelo serán los sitios de muestreo utilizados por Vargas y Valdivia (2005), donde los sitios de muestreo están determinados por un plan de muestreo sistemático seguido de sitios de muestreo designados para la recolección de muestras de este árbol

Similar al anterior, Pashanasi (2001) recolectó cinco (05) muestras por tratamiento a diferentes niveles de profundidad (0 - 10 cm), 25 cm x cuadrado total25 para evaluar la diversidad de macrofauna del suelo cm x 30 cm, la Biología del Suelo Tropical y método recomendado por el Programa de Fertilidad - TSBF.

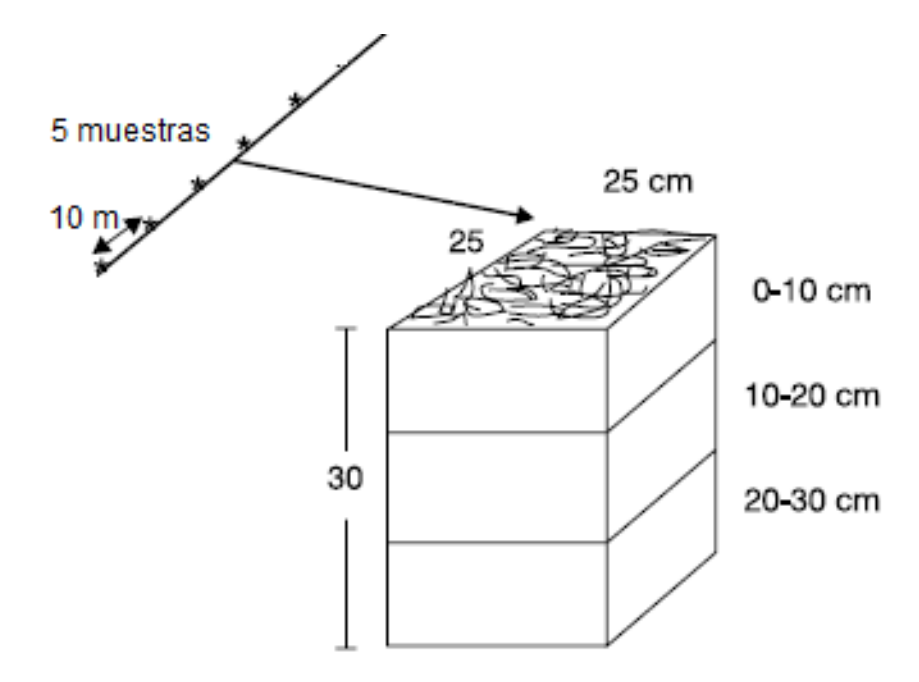

<span id="page-34-0"></span>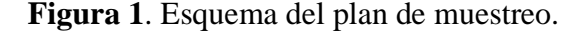

El muestreo de macrofauna consistió en trazar un transecto lineal de 40 metros, colocando cantos rodados (5 cantos rodados por parcela) a intervalos de 10 metros. La profundidad de cada canto rodado es de 0 cm - 10 cm, 10 cm - 20 cm, y el diseño utilizó una parcela cuadrada de 25 x 25 x 10 cm (Figura 2) recomendada por el TSBF (Anderson e Ingram, 1993, citado por Pashanasi, 2001).

#### **3.4.3.4. Conteo y pesado de la macrofauna del suelo**

La enumeración de la fauna del suelo se llevó a cabo en la misma zona, en una solución de alcohol al 80% para insectos sólidos y en solución de formalina al 4% al 10% para insectos no sólidos. La biomasa  $(g/m2)$  y la densidad (individuos/m2) se cuantificaron para todos los macroinvertebrados utilizando un estereoscopio y una pesa de precisión (Decaens et al., 1994). Un método para determinar la biomasa de la macrofauna en diferentes sistemas de suelos y una fórmula para definir las densidades relativas y las frecuencias porcentuales de la población.

#### <span id="page-35-0"></span>**3.4.4. Fase de laboratorio**

El estudio fisicoquímico del muestreo se ha realizado en el Laboratorio de la escuela profesional de Ingeniera en Conservación de Suelos y Aguas. Los parámetros químicos valorados consistieron en la fertilidad del suelo basado en los nutrientes móviles (Tabla 3).

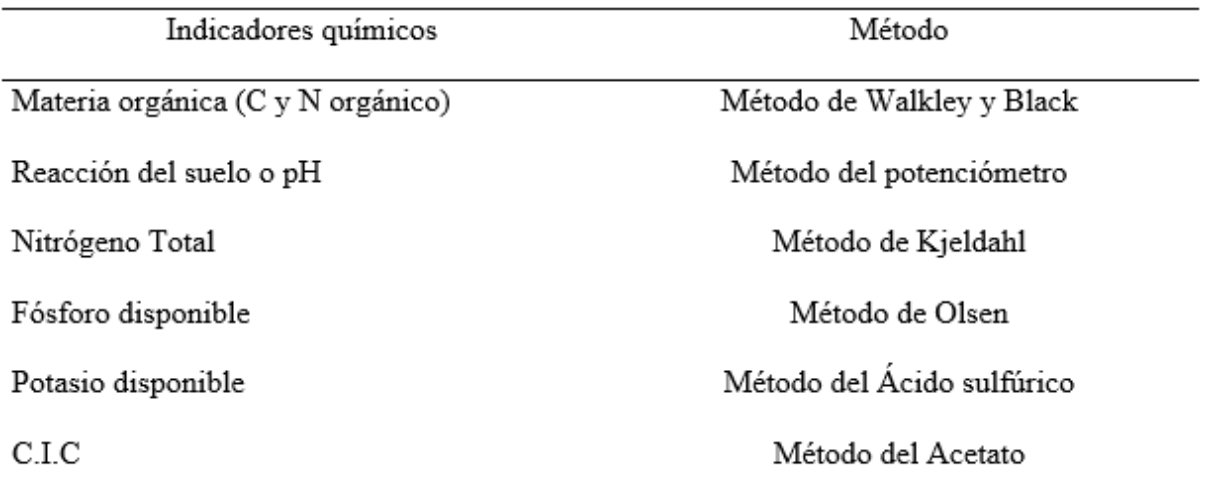

<span id="page-35-1"></span>**Tabla 5**. Métodos para determinar los indicadores químicos del suelo.

Fuente: Moscatelli et al., (2005).

En el caso de la macrofauna del suelo, los insectos e individuos se dividen en categorías taxonómicas en el laboratorio, y se contará el número de especies encontradas para cada sistema utilizando descriptores entomológicos y profesionales de la UNAS. La
Membrana I para Ptera e Isoptera utilizó contadores digitales reconocidos por unidades taxonómicas (clases y órdenes) del Laboratorio de Entomología de la Universidad Nacional Agraria.

La biomasa (g/m2) y la densidad (individuos/m2) de todos los macroinvertebrados se cuantificaron con un estereoscopio y se pesaron en balanzas de precisión (digitales). Utilice la clave de identificación para identificar taxones, contar el número de individuos por taxón por mononito, sumar el número total de individuos por taxón y calcular el porcentaje o densidad relativa promedio de cada taxón para cada sistema silvopastoril. La densidad se medirá en personas por metro cuadrado. Se crearon porcentajes de abundancia.

Para evaluar la macrofauna como indicadores biológicos del suelo en sistemas silvopastoriles, se determinaron los siguientes componentes biológicos (Tabla 6).

**Tabla 6**. Parámetros biológicos del suelo (variables).

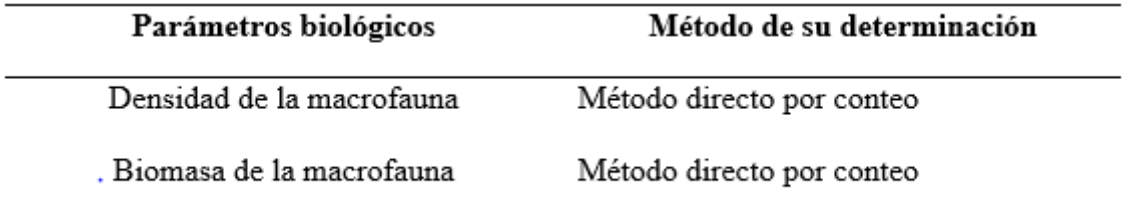

Se tomó su peso para definir la biomasa de la macrofauna de los diferentes sistemas silvopastoriles.

DRM= Densidad relativa por monolito= Sumatoria de los monolitos

Total de Monolitos

% Frecuencia = Sumatoria de densidades Número de unidades taxonómicas

#### **3.4.5. Fase de gabinete**

Para la elaboración de los mapas de ubicación y la demarcación de las parcelas se hizo uso del software ArcGis v. 10.2. y Google Earth.

La sistematización y análisis de datos se realizó con los programas de Microsoft Excel y SPSS 21.0.

Se determinó la diversidad alfa de la macrofauna del suelo por tipo de sistema silvopastoril.

Para determinar el índice de diversidad de especies se utilizó las fórmulas de Simpson y Shannon Wienner.

#### -Riqueza de la diversidad biológica alfa

Las variables de estudio e índices de diversidad alfa serán calculados:

 $-\text{Índice}$  de diversidad de Shannon - Wienner (H<sup>'</sup>)

$$
H' = -\sum_{i=1}^{S} pi \log\; pi
$$

Dónde:

ni = Abundancia de género

 $N =$  Abundancia total de los géneros =  $\sum$ ni

$$
\mathrm{pi} = \frac{ni}{N}
$$

#### **3.4.6. Análisis estadístico**

#### **3.4.6.1. Para las propiedades químicas y biológicas**

En las propiedades químicas de cuatro tipos de sistema silvopastoril, fueron evaluadas mediante el diseño bloque completo al azar (DBCA). El factor en estudio es el "tipo de asociación" con sus niveles: Sistema silvopastoril de C. spruceanum con B. brizantha, Sistema silvopastoril de G. crinita con B. brizantha, Sistema silvopastoril de I. edulis con B. brizantha y parcela de Brachiaria brizantha con tres bloques que son las repeticiones. La unidad experimental estuvo conformada por 6 árboles en un área experimental de 1.2 ha. Se ha realizado el estudio de varianza y la prueba de F a un nivel de  $\alpha$ : 0.05 y comparación de medias mediante el Test de DUNCAN también a un nivel de  $\alpha$ : 0.05.

**Tabla 7**. Descripción de los tratamientos en estudio.

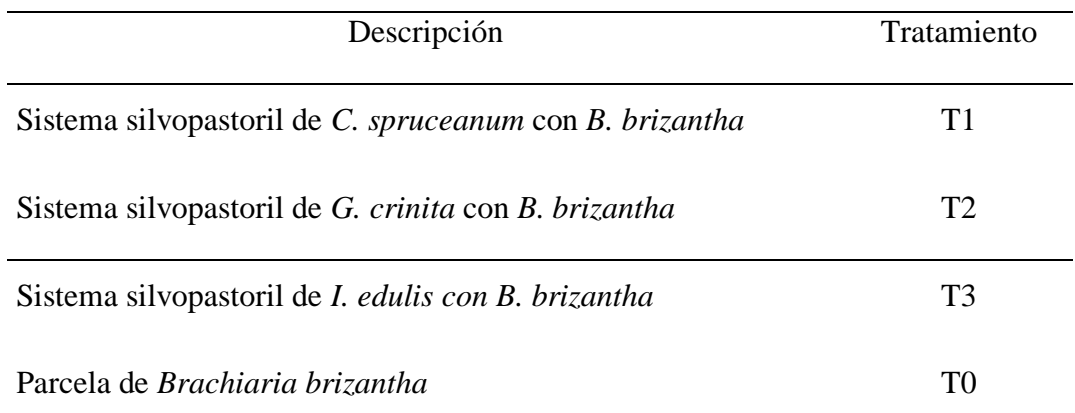

**Tabla 8**. Modelo del análisis de varianza.

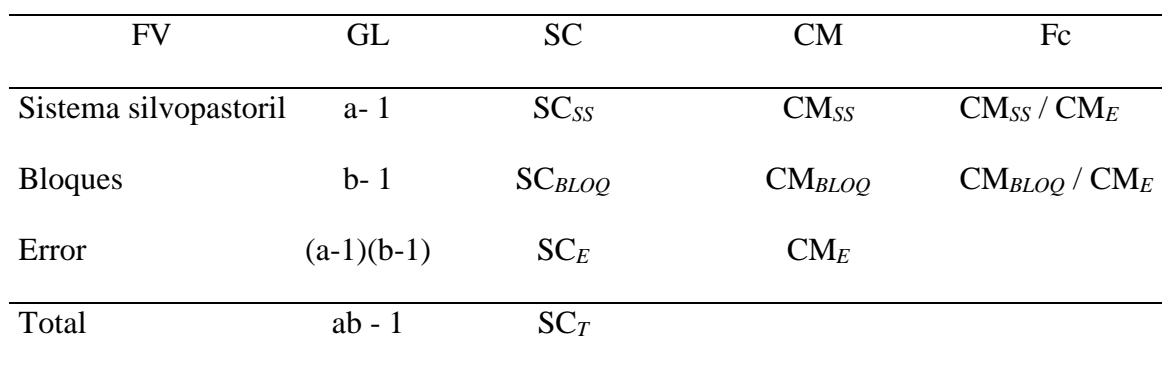

Las variables observadas (medidas) y analizadas estadísticamente a través del análisis de varianza serán: las propiedades físicas y químicas del suelo en los tipos de cultivo. El modelo aditivo lineal del experimento es:

$$
\gamma_{ij} = \mu + \tau_i + \epsilon_{ij}
$$

Donde:  $\gamma_{ij}$ = Observación de la variable respuesta

> = Efecto medio verdadero  $\mu$

 $\tau_{I}$ = Efecto de los sistemas silvopastoriles

= Efecto del error experimental. Etj

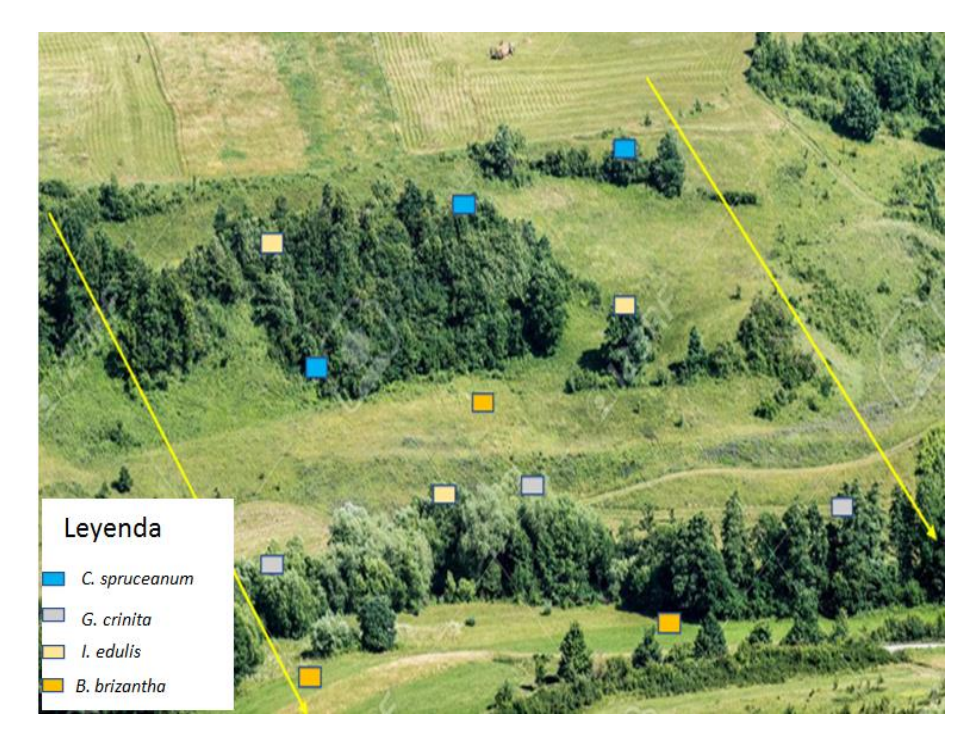

**Figura 2**. Modelo de diagrama de muestreo de suelos.

| Bloque I                                   | <b>Bloque</b> II                               | <b>Bloque III</b>                      |
|--------------------------------------------|------------------------------------------------|----------------------------------------|
| T3<br>T3<br>T3                             | Τ1<br>T1.<br>T1                                | Τ1<br>T1.<br>T1                        |
| T3<br>T3<br>ΤЗ                             | Т1<br>Τ1<br>Т1                                 | Τ1<br>Τ1<br>Τ1                         |
|                                            |                                                |                                        |
| Τ1<br>Т1<br>Т1                             | T0<br>тo<br>TO                                 | T3<br>T3<br>T3                         |
| Τ1<br>Τ1<br>Τ1                             | TО<br>T0<br>то                                 | T3<br>T3<br>T3                         |
|                                            |                                                |                                        |
| T <sub>2</sub><br>T <sub>2</sub>           | TЗ<br>T3<br>ТЗ                                 | T2<br>T <sub>2</sub><br>T <sub>2</sub> |
| T2<br>T2<br>T2                             | T3<br>T <sub>3</sub><br>T3                     | T2<br>T2<br>T2                         |
|                                            |                                                |                                        |
| T0<br>T0                                   | T2<br>T <sub>2</sub><br>T2                     | T0<br>T0                               |
| T0<br>TО<br>TО                             | T2<br>T2<br>Г2                                 | TО<br>TО<br>T0                         |
|                                            | <b>Tratamientos</b>                            | código                                 |
|                                            | Arboles de C. <i>spruceanum y B. brizantha</i> | T1                                     |
| Arboles de G. crinita y B. brizantha       | T2                                             |                                        |
| Arboles de I. <i>edulis y B. brizantha</i> | T3                                             |                                        |
| B. brizantha sin árboles                   |                                                | T0                                     |

**Figura 3**. Croquis de distribución de tratamientos por bloque.

# **3.4.6.2. Para la relación entre la macrofauna y las propiedades químicas del suelo de los tipos de sistema silvopastoril**

Para definir el grado de correlación entre las propiedades del suelo y el tiempo, se realizó un análisis de correlación y regresión simple basado en el siguiente modelo matemático (Calzada, 1996).

Ecuación de regresión

$$
Y_i = a + bX_i + \varepsilon_i
$$

Coeficiente de correlación

$$
r = \frac{n(\sum xy) - (\sum x)(\sum y)}{\sqrt{n(\sum x)^2} - (\sum x)^2} \sqrt{n(\sum y^2) - (\sum y)^2}
$$

Asimismo, se utilizó la prueba del estadístico r para analizar la relación entre dos variables medidas a nivel de intervalo o razón (Hernández et al., 2014).

El coeficiente r de Pearson puede variar de  $-1.00$  a  $+ 1.00$ , donde:

 $-1,00$  = correlación negativa perfecta. ("Cuanto mayor es X, menor es Y", proporcional. Es decir, cada vez que X aumenta en una unidad, Y siempre disminuye en una constante.) Esto también se aplica a "cuanto menor sea la X, mayor será la Y".

 $-0.90$  = Correlación negativa muy fuerte.

 $-0.75$  = Correlación negativa considerable.

 $-0.50$  = Correlación negativa media.

 $-0.25$  = Correlación negativa débil.

 $0.00 =$ No existe correlación alguna entre las variables.

 $+0.10$  = Correlación positiva muy débil

 $+0.25$  = Correlación positiva débil.

 $+0.50$  = Correlación positiva media.

 $+0.75$  = Correlación positiva considerable.

 $+0.90$  = Correlación positiva muy fuerte.

 $+1.00$  = Correlación positiva perfecta.

La información se procesó utilizando el software SPSS Statistics 21 para encontrar un modelo estadístico para la corrección de información.

Dado que los valores de densidad serán variables, se realiza una conversión de los datos de densidad a raíz cuadrada de taxa + 1 y a raíz cuadrada de densidad  $+ 0.5.$ 

Pasos a seguir:

- Prueba de normalidad para aceptar o rechazar la hipótesis nula (H0 = datos de una distribución normal) y para aceptar o rechazar la hipótesis alternativa ( $H\alpha$  = datos no de una distribución normal) si hay una significación asintótica bilateral (valor p ) es mayor que 0, 05, se acepta la hipótesis nula..
- Análisis de varianza, se realizará a los tipos de sistemas silvopastoriles a una significancia estadística de 0.05.

### **IV. RESULTADOS Y DISCUSIÓN**

## **4.1. Efecto del componente arbóreo sobre la distribución espacial de los nutrientes móviles del suelo**

#### **4.1.1. pH o reacción del suelo**

El análisis de varianza para el pH (tabla 9) realizado a un nivel de confianza del 95% evidencia que existe diferencias estadísticas significativas en los promedios del *p*H para los sistemas silvopastoriles, así mismo observamos que no existe diferencias estadísticas significativas para los bloques. El coeficiente de variabilidad es de 4.78%.

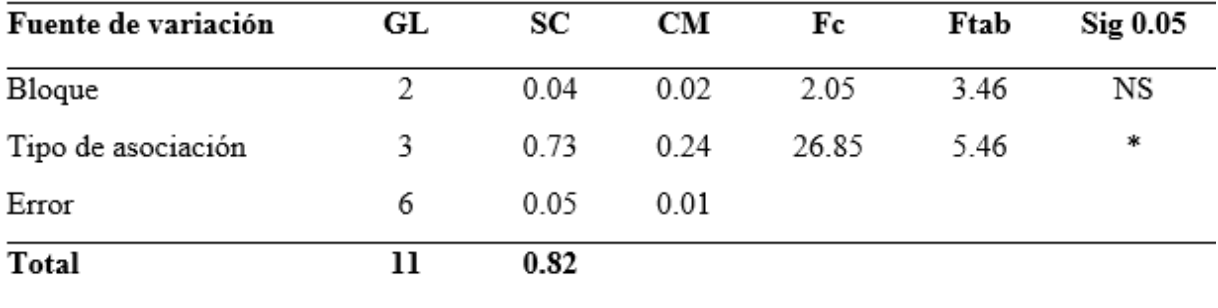

**Tabla 9**. Análisis de varianza para variable reacción del suelo o pH.

CV (%):4.78

Los valores obtenidos para la variable pH del suelo en los diferentes sistemas silvopastoriles (tabla 10) muestran que *I. edulis* asociado con *B. brizantha* presenta el valor más alto seguido de *G. crinita* y *B. brizantha* con valores de 6.04 y 5.84 respectivamente en general los suelos de *I. edulis* asociado con *B. brizantha* se encuentran entre el rango "moderadamente acido", igual resultado para los suelos *G. crinita* y *B. brizantha* que también presenta promedios dentro del rango de "moderadamente ácido".

**Tabla 10**. Promedio de reacción del suelo o pH.

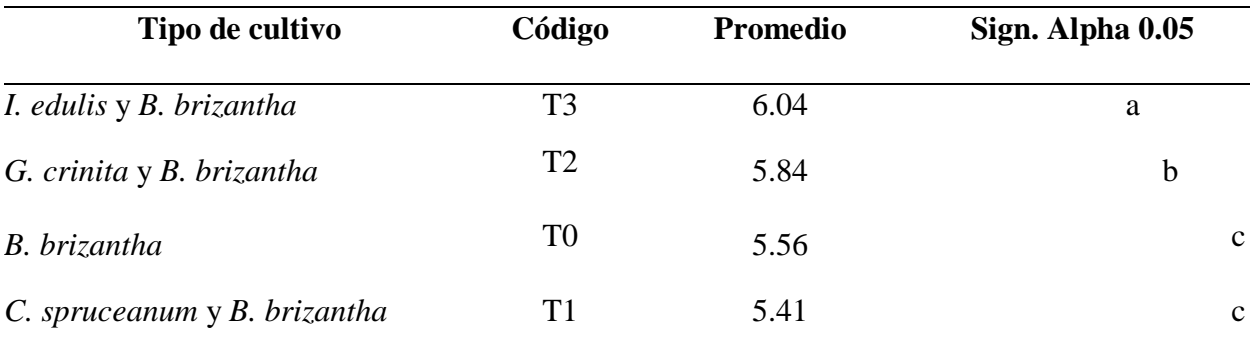

*Letras distintas por columnas indican diferencias significativas (p<= 0.05), según prueba de Duncan* 

Según Fassbender (1987) citado por Huamán (2021), mencionó que el pH es la propiedad química más importante del suelo porque afecta decisivamente la disponibilidad de la mayoría de los nutrientes, propiedades químicas y biológicas del suelo. Asimismo, Fassbender y Bornemisza (1987) añaden que el pH óptimo para el desarrollo de las plantas está entre 6,5 y 7,5 y que valores de pH por encima o por debajo de este rango provocan problemas por toxicidad. De acuerdo con los valores encontrados podemos afirmar que al menos uno de los sistemas silvopastoriles se encuentra en un suelo casi ideal para su desarrollo. Según Guerrero (1996) el clima es uno de los factores que afectan al pH, y según los datos obtenidos podemos observar que la especie I. edulis y B. brizantha tiene el mejor valor promedio de pH en el suelo, lo que supone que esta especie resulta beneficiosa para los suelos con B. brizantha y pueda deberse a su abundante aporte de hojas y ramas que caen al suelo conforme va creciendo, hecho que estaría influyendo en los valores encontrados del pH, ya que los valores de los otros sistemas silvopastoriles son bajos.

Observando el comportamiento del pH del suelo para el sistema *I. edulis* asociado con *B. brizantha* muestra que conforme se aleja del eje de los árboles los valores son diferentes, pero que promediados son valores de "moderadamente ácido". El valor más alto se concentra a 1,5 m. Aléjese de la línea de árboles y comience a descender hasta la penúltima medida de 3,0 m. Hasta una distancia de 1,5 m, la mayor cantidad de Mg puede estar relacionada con una mayor concentración en las hojas del material cortado del árbol., a causa de la relación existente del Ca y Mg respecto al pH, fluctuando de valores medios a bajo.

En el suelo, el pH tiende a aumentar porque refleja una disminución en la selectividad de Ca2+ sobre Mg2+. De nuevo, es importante tener en cuenta que la cantidad de materia orgánica por encima de 1,5 m se refleja en los suelos del sistema I. edulis ar B. brizantha un B por lo tanto, brizantha se asocia con la variabilidad del rango de pH que existe.

#### **4.1.2. Materia orgánica**

El estudio de varianza para la materia orgánica del suelo (tabla 11) realizado a un nivel de confianza del 95% evidencia que existe diferencias estadísticas significativas en los promedios de la materia orgánica del suelo para los diferentes sistemas silvopastoriles, así mismo podemos observar que no existe diferencias estadísticas significativas para los bloques. El coeficiente de variación es de 19.38%.

| Fuente de variación | GL             | <b>SC</b> | CM     | Fc     | <b>Ftab</b> | Sig 0.05  |
|---------------------|----------------|-----------|--------|--------|-------------|-----------|
| <b>Bloque</b>       | $\overline{2}$ | 0.019     | 0.0097 | 0.46   | 3.46        | <b>NS</b> |
| Tipo de asociación  | 3              | 3.05      | 1.02   | 476.76 | 5.46        | $\ast$    |
| Error               | 6              | 0.01      | 0.0016 |        |             |           |
| <b>Total</b>        | 11             | 3.06      |        |        |             |           |

**Tabla 11**. Análisis de varianza para variable materia orgánica (%).

 $CV(%):19.38$ 

Realizado la comparación de promedios según Duncan a un nivel de confianza del 95% podemos afirmar que el sistema silvopastoril *I. edulis* asociado con *B. brizantha* es la mejor asociación porque presenta el mayor valor con 3.51%, aunque según Navarro (2003) argumenta que la materia orgánica cumple un papel esencial en el suelo pero los contenidos en cada zona es muy variado por lo que un análisis absoluto no existe, cabe resaltar también que el área con *B. brizantha* es el segundo mejor valor presentado con respecto a las otras asociaciones, teniendo un valor de 2.81%, valores que podrían explicarse por las heces del ganado en la zona, al igual que la anterior variable. El valor más alto se concentra a 1,5 m. Aléjese de la línea de árboles y comience a descender hasta la medida final de 3,0 m.

Según la tabla de la Soil Survey Staff (1993) los valores de materia orgánica del sistema silvopastoril I. edulis asociado con B. brizantha y el área de B. brizantha sin arboles tienen un nivel medio de materia orgánica, por las características del trabajo realizado el cual pretende conocer cuáles son las propiedades del suelo por cada cultivo, los valores encontrados puedan deberse a la ubicación y físiografía de los cultivos instalados, el material parental del mismo, las condiciones de labranza y el manejo en abonamiento por el tipo de requerimiento nutricional del cultivo, al respecto Navarro (2003) añade que los estudios muestran que el contenido de materia orgánica varía, 2% es alto en los valles aluviales costeros, mientras que el mismo valor puede ser bajo en las tierras altas y moderado en los bosques de tierras bajas. Por lo tanto, el nivel de materia orgánica detectado debe analizarse de acuerdo con las necesidades del sitio y el sistema agrícola específico.

Fassbender (1993); Cole y Rapp (1981) plantearon que el almacenamiento de materia orgánica está relacionada con el patrón mensual de aporte de desechos al suelo, el cual depende de las características fisiológicas y condiciones climáticas de las especies involucradas en el sistema, pero puede ser logrado por Realizar la modificación y manejo de

podas. Los resultados han mostrado que la materia orgánica y el nitrógeno se acumularon más a 1,5 m y posteriormente disminuyeron en ambos sistemas silvopastoriles. Según las características del tipo de cobertura, los valores más altos los ostentó I. edulis, un sistema silvopastoril asociado a B. brizantha. Niamey (1992), Bross et al. (1995) y Palm y Sánchez (1990) mencionaron una relación entre la tasa de degradación de la materia orgánica y el aumentó nutrientes en el suelo. Esto se confirmó al observar que el comportamiento de la materia orgánica fue proporcional al contenido de nitrógeno en el suelo tiende a crecer hasta 1,5 m, luego disminuye con la distancia a los árboles necesaria para la vegetación.

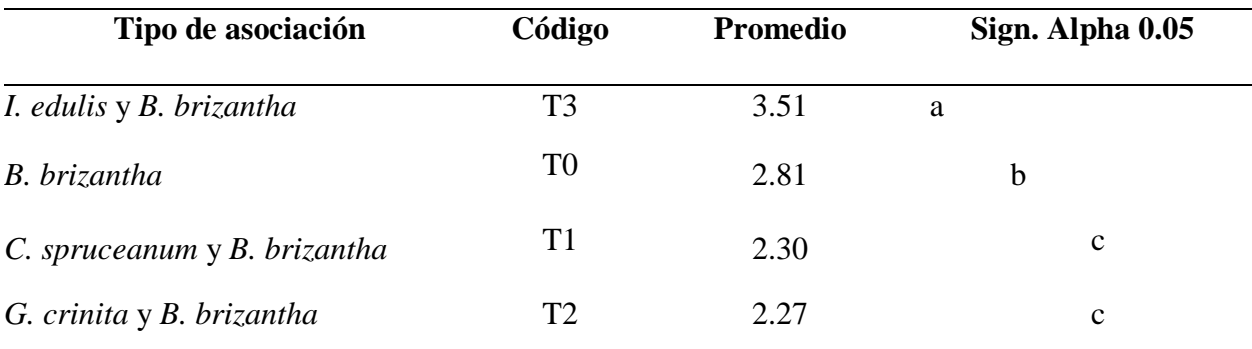

**Tabla 12**. Valores promedio de materia orgánica presente en el suelo (%).

*Letras distintas por columnas indican diferencias significativas (p<= 0.05), según prueba de Duncan*

#### **4.1.3. Nitrógeno disponible**

El estudio de varianza para el pH (tabla 13) a un nivel de confianza del 95% evidencia que existen diferencias estadísticas significativas en los promedios de la materia orgánica del suelo para los bloques.

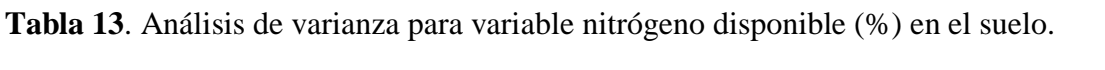

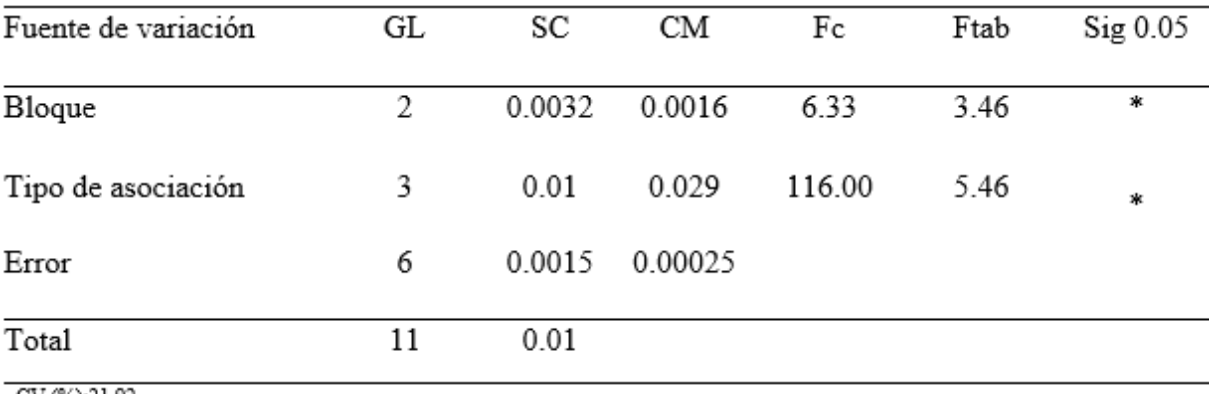

CV (%):21.92

Asimismo, podemos observar que existe diferencias estadísticas significativas para los sistemas silvopastoriles, teniendo también un efecto ambiental según el coeficiente de variación de 21.92%.

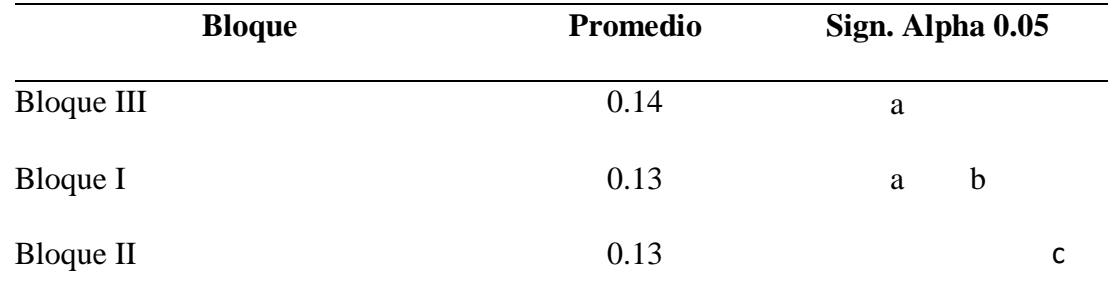

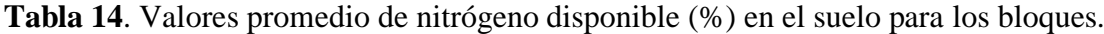

*Letras distintas por columnas indican diferencias significativas (p<= 0.05), según prueba de Duncan* 

De acuerdo con lo observado (tabla 14) encontramos el mayor valor de nitrógeno en el bloque III, hecho que supone un lugar de pastoreo frecuente o quizás zona tránsito de ganado hacia los potreros. De acuerdo a Fernández (2007) El nitrógeno se encuentra en el suelo a través de la fijación de materia orgánica y bacterias en el aire, que luego es utilizado por plantas, animales y microbios en sus tejidos, así mismo por ser un macroelemento gaseoso y estar presente en la materia orgánica la disponibilidad de esta depende de sus formas en que se encuentra, porque el nitrógeno disponible representa la cantidad de nitrógeno mineral asimilable por el sistema radicular de la planta y es necesario conocerla, hecho que refuerza lo manifestado, la materia orgánica aportada sumado a la actividad de las bacterias hacen que la presencia de nitrógeno en el suelo sea mayor en sus distintas formas, aún la asimilable.

**Tabla 15**. Valores promedio de nitrógeno disponible en el suelo (%).

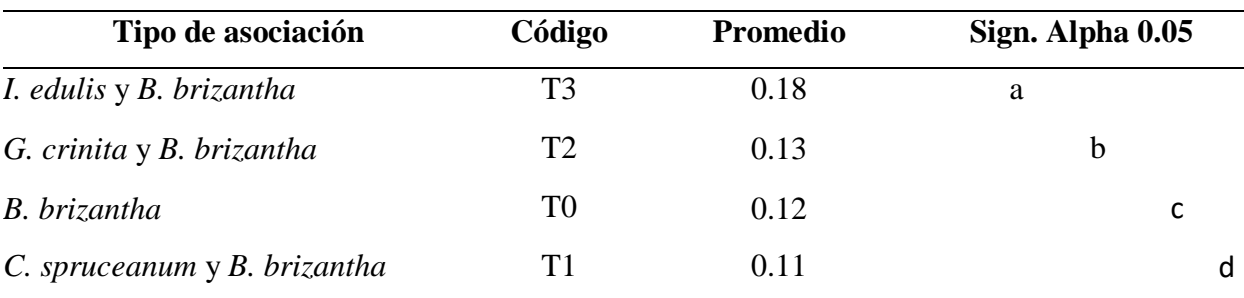

*Letras distintas por columnas indican diferencias significativas (p<= 0.05), según prueba de Duncan* 

De acuerdo con los valores de nitrógeno disponible encontrados mediante la prueba de comparación de promedios de Duncan para los sistemas silvopastoriles (tabla 15), detalla que el sistema silvopastoril I. edulis y B. brizantha presenta el mayor promedio de nitrógeno disponible con 0.18%, y que según los valores de la Soil Survey Staff (1993) presenta un nivel medio de contenido de Nitrógeno disponible, comparada con los otros sistemas

silvopastoriles, estos presentan contenidos bajos de nitrógeno disponible que notoriamente afectan el desarrollo y producción de las especies asociadas, al respecto Navarro (2003) menciona que el nitrógeno disponible es esencial para el desarrollo de las plantas, por lo que en todos los sistemas necesitarían de un abonamiento con nitrógeno, claro está dependiendo si es que los árboles puedan ser aprovechados y también respetando obviamente los requerimientos nutricionales de la especie asociada a *B. brizantha*.

#### **4.1.4. Fósforo disponible**

El estudio de varianza para el fósforo disponible del suelo (tabla 16) realizado a un nivel de confianza del 95% hace notar que existe diferencias estadísticas significativas en los promedios del fósforo disponible del suelo para los diferentes sistemas silvopastoriles, así mismo se observa que no existe diferencias estadísticas significativas para los bloques. El coeficiente de variación es de 10.36%.

| <b>Fuente de variación</b> | GL | <b>SC</b> | CM   | Fc    | <b>Ftab</b> | <b>Sig 0.05</b> |
|----------------------------|----|-----------|------|-------|-------------|-----------------|
| Bloque                     | 2  | 0.22      | 0.11 | 0.58  | 3.46        | <b>NS</b>       |
| Tipo de asociación         | 3  | 18.51     | 6.17 | 32.34 | 5.46        | $\ast$          |
| Error                      | 6  | 1.15      | 0.19 |       |             |                 |
| <b>Total</b>               | 11 | 19.89     |      |       |             |                 |

**Tabla 16**. Análisis de varianza para el fósforo disponible en el suelo (ppm).

CV (%):10.36

Mediante la prueba de comparación de promedios de Duncan realizada a un 95% de confianza muestran que el sistema silvopastoril I. edulis y B. brizantha (Tabla 16) presenta el mayor valor de este nutriente móvil con 14.71 ppm de fosforo disponible en el suelo, según Navarro (2003) argumenta que el abonamiento del suelo con este macroelemento permite encontrarlo de manera disponible en los suelos, contrastado con la Soil Survey Staff (1993) este cultivo se encuentra con un nivel alto de fosforo disponible, según Navarro (2003) El fósforo es el macronutriente que más limita el rendimiento porque está involucrado en muchos procesos bioquímicos a nivel celular y se considera un nutriente esencial para las plantas. Según los valores de fosforo disponible encontrados todos los sistemas silvopastoriles se encuentra en un nivel bajo de este macronutriente, en contraparte se sabe que exceso de fósforo en los suelos no resulta beneficioso a las plantas, por lo que se recomienda controlar la frecuencia de abonamiento de los cultivos evaluados.

El valor más alto de fósforo disponible se centró a 1,75 m de la hilera de árboles y disminuyó levemente hasta la última medición. Las diferencias significativas encontradas se consideran lógicas ya que los residuos de hoja y el material descompuesto utilizado para la mineralización provenía del humus del suelo, por lo que la mayoría de los nutrientes estaban presentes en la parte superior del mismo. Al respecto, Fernández (2007) afirma que el fósforo disminuye a medida que aumenta la profundidad del suelo debido a la reducción de materia y organofosforados. lo que puede corresponder a la deposición de material vegetal (hojas caducas), ya que se encuentra cerca de los árboles, donde se encuentra la mayor parte de la planta el material es depositado.

| Tipo de asociación           | Código         | <b>Promedio</b> | Sign. Alpha 0.05 |
|------------------------------|----------------|-----------------|------------------|
| I. edulis y B. brizantha     | T <sub>3</sub> | 14.71           | a                |
| B. brizantha                 | T <sub>0</sub> | 13.26           | b                |
| C. spruceanum y B. brizantha | T1             | 12.67           | b                |
| G. crinita y B. brizantha    | T <sub>2</sub> | 11.25           | $\mathbf c$      |

**Tabla 17**. Promedio de fósforo disponible (ppm) en el suelo.

*Letras distintas por columnas indican diferencias significativas (p<= 0.05), según prueba de Duncan* 

#### **4.1.5. Potasio disponible**

El estudio de varianza para el potasio disponible del suelo (tabla 18) realizado a un nivel de confianza del 95% denota que existe evidencias estadísticas significativas para afirmar que los promedios del fósforo disponible del suelo en los diferentes sistemas silvopastoriles en la zona de venenillo son diferentes, así mismo se observa que no existe diferencias estadísticas significativas para los bloques. El coeficiente de variación es de 20.64%.

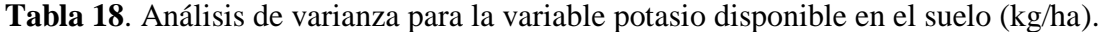

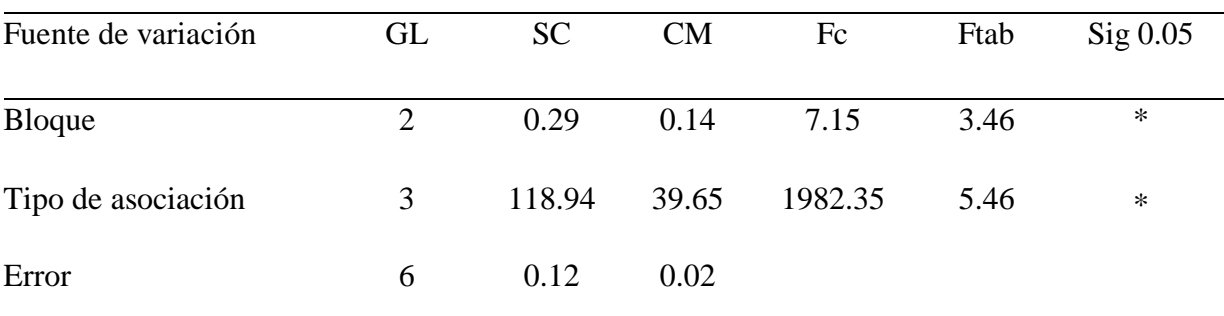

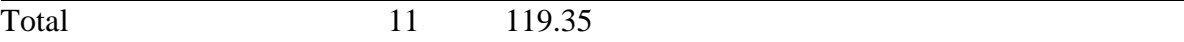

CV (%):20.64, datos transformados mediante raíz cuadrada.

Realizada la prueba de comparación de medias de Duncan a la variable potasio disponible en el suelo a un nivel de confianza del 95% (tabla 19) encontraron que existen diferencias significativas entre los bloques, siendo el bloque I quien mostró los mayores valores de potasio disponible con 271.01 kg/ha, seguido del bloque III con 265.09 kg/ha, valores que resultan beneficiosas para las especies forestales asociados a *B. brizantha*.

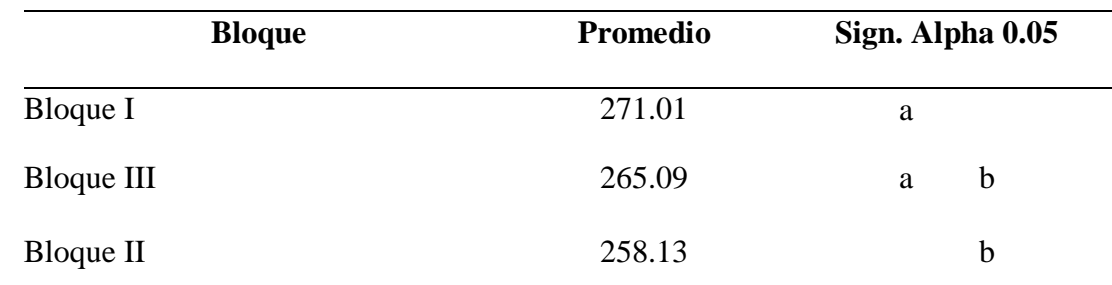

**Tabla 19**. Valores promedio del potasio disponible en el suelo (kg/ha) para los bloques.

*Letras distintas por columnas indican diferencias significativas (p<= 0.05), según prueba de Duncan* 

En los valores promedios de esta variable para los sistemas silvopatoriles, donde el sistema silvopastoril I. edulis y B. brizantha mostró el mayor valor promedio con 452.36 kg/ha. Al respecto Navarro (2003) menciona que las plantas necesitan grandes cantidades de este nutriente móvil, porque favorecen al desarrollo vegetativo, el fructificación, la maduración y la calidad de los frutos por lo que resulta un elemento nutritivo esencial para todos los organismos vivos. Según la Soil Survey Staff (1993) el valor del sistema silvopastoril I. edulis y B. brizantha presenta un nivel medio, dice Navarro (2003) que el potasio actúa en diversos procesos metabólicas tales como fotosíntesis, síntesis de proteínas y carbohidratos; también tiene incidencia en el balance de agua y en el crecimiento meristemáticas, podemos recomendar entonces que los suelos de los cultivos evaluados necesitan urgentemente ser abonados con potasio ya que todas tienen niveles muy bajos de este elemento, tomando en cuenta también el requerimiento nutricional de cada cultivo.

El potasio disponible en el sistema I. edulis asociado a B. brizantha mostró valores superiores hasta los 2,0 m y posteriormente disminuyó a medida que se alejaba de los árboles. Según Palm y Sánchez (1990), la lixiviación es la fase de origen que afecta la pérdida de K del suelo, indicando que la pérdida de potasio es mayor y diferente a la de P, N, Ca y Mg. Sin embargo, dependiendo de las propiedades fisiológicas de la cubierta arbórea, está involucrada en una gran cantidad de funciones bioquímicas, aumentando el rendimiento (tamaño y número de paquetes) mientras acelera el flujo de asimilados desde las hojas hacia otros órganos de la planta. Por ello los niveles de K en el suelo son menores debido a la necesidad de este nutriente, el mantillo absorbe potasio en grandes cantidades.

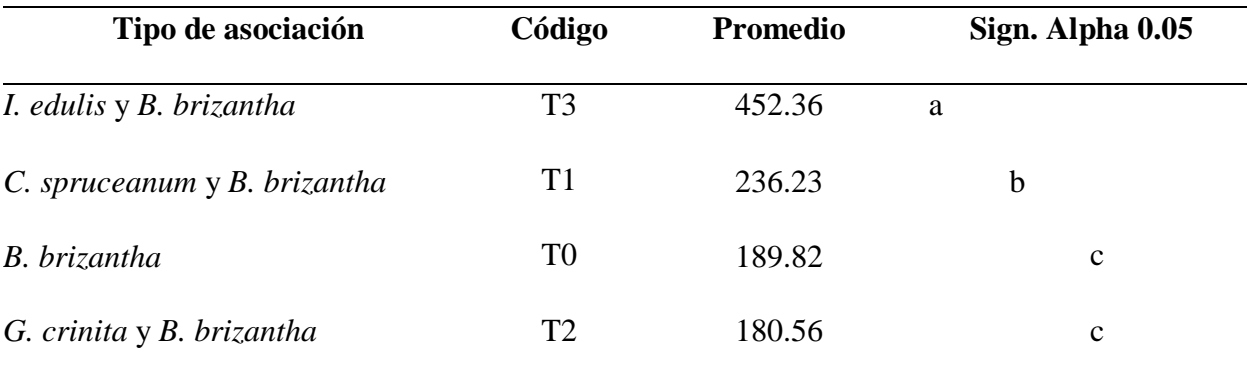

**Tabla 20**. Valores promedio de potasio en el suelo (kg/ha).

*Letras distintas por columnas indican diferencias significativas (p<= 0.05), según prueba de Duncan* 

Se observa diferencias estadísticamente significativas en los niveles de potasio disponible (kg/ha), los suelos del sistema silvipastoril de I. edulis presentaron valores superiores (452 kg/ha - nivel bajo) asociados a B brizantha al respecto CIAT (1990) evaluó los niveles de K en el suelo y concluyó que este nutriente se perdería por lixiviación después de cuatro años de pastoreo. Sin embargo, los autores no tuvieron en cuenta el efecto del mantillo sobre la energía de las gotas de lluvia, lo que redujo su impacto en la superficie.

#### **4.1.6. Capacidad de intercambio catiónico del suelo**

El análisis de varianza para la capacidad de intercambio catiónico del suelo a un nivel del 95% de confianza muestra que no existe diferencias significativas entre los valores promedios (Tabla 21), aunque no haya diferencias significativas. así mismo se observa que no existe diferencias estadísticas significativas para los bloques. La influencia ambiental en la época de muestreo no influyó en la investigación ya que el coeficiente de variación tuvo el valor de 11.29%.

| Fuente de variación | GL | SC     | CМ    | Fc   | Ftab | Sig 0.05 |
|---------------------|----|--------|-------|------|------|----------|
| Bloque              | 2  | 0.88   | 0.44  | 0.12 | 3.46 | NS       |
| Tipo de asociación  | 3  | 94.93  | 31.64 | 8.97 | 5.46 | NS       |
| Error               | 6  | 21.17  | 3.53  |      |      |          |
| Total               | 11 | 116.99 |       |      |      |          |
| CV (%):11.29        |    |        |       |      |      |          |

**Tabla 21**. Análisis de varianza para la variable capacidad de intercambio catiónico del suelo  $(meq/100 g suelo)$ .

Mediante la prueba de Duncan (tabla 22) a un nivel de confianza del 95% podemos afirmar que aunque no hava diferencias significativas entre los promedios de la capacidad de intercambio catiónico en el suelo (meq/100 g suelo) el sistema silvopastoril C. spruceanum y B. brizantha se encuentran a un nivel alto con referencia al pH (pH  $> 5.5$ ).

**Tabla 22**. Promedios de la capacidad de intercambio catiónico en el suelo (meq/100 g suelo).

| Tipo de cultivo              | Código         | <b>Promedio</b> | Sign. Alpha 0.05 |
|------------------------------|----------------|-----------------|------------------|
| C. spruceanum y B. brizantha | T1             | 33.54           | a                |
| I. edulis y B. brizantha     | T <sub>3</sub> | 28.66           | b                |
| B. brizantha                 | T <sub>0</sub> | 26.85           | b                |
| G. crinita y B. brizantha    | T2             | 26.48           | b                |

*Letras distintas por columnas indican diferencias significativas (p<= 0.05), según prueba de Duncan* 

Según Fassbender (1987), la capacidad de intercambio catiónico es una de las variables más importantes del suelo porque es la capacidad del suelo que retiene cationes positivos y está relacionada con la carga negativa del suelo (complejos coloidales). Existe una correspondencia entre textura y capacidad de cambio, ya que esta última aumenta en suelos de textura fina y disminuye en suelos de textura gruesa, ya que las arenas y margas carecen de arcilla coloidal y casi siempre de humus. Podemos estar seguros de que este tipo de suelo alrededor de este cultivo no afectará su crecimiento ni su producción.

## **4.2. Diversidad alfa de la macrofauna del suelo por efecto del componente arbóreo asociado a** *B. brizantha*

#### **4.2.1. Riqueza de especies**

Se identificaron 13 órdenes de macrofauna en los sistemas silvopastoriles (Figura 4), para el área con *B. brizantha* y el sistema silvopastoril *I. edulis y B. brizantha*, 09 órdenes para las parcelas de *C. spruceanum y B. brizantha* además de *G. crinita y B. brizantha*, los Isópteros fueron predominantes en los sistemas silvopastoriles de *I. edulis y B. brizantha* y G. crinita y B. brizantha con  $364$  ind.m<sup>-2</sup> y  $237$  ind.m<sup>-2</sup> respectivamente, asimismo fueron predominantes los Haplotaxida en los sistemas silvopastoriles de *I. edulis y B. brizantha* y *G. crinita y B. brizantha* con 232 ind.m<sup>-2</sup> y 204 ind.m<sup>-2</sup> respectivamente, asimismo se encontró el orden Isópoda predominando en el *G. crinita y B. brizantha* con 187 ind.m-2 seguido de *C.*  spruceanum y B. brizantha con 184 ind.m<sup>-2</sup>, finalmente, en el orden coleoptera, el área sin árboles *B. brizantha* y el sistema silvopastoril de *C. spruceanum y B. brizantha*, tuvieron mayores valores con 63 y 52 ind.m<sup>-2</sup>.

| Grupo<br><b>Taxonómico</b> | <b>Nombre Común</b>    | В.<br><i>brizantha</i> | C. spruceanum<br>y B. brizantha | G. crinita<br>$V$ $B$ .<br><b>brizantha</b> | $I.$ edulis $yB.$<br><b>brizantha</b> |
|----------------------------|------------------------|------------------------|---------------------------------|---------------------------------------------|---------------------------------------|
| Araneae                    | Arañas                 | 7                      | 11                              | 11                                          | 20                                    |
| Coleóptera                 | Escarabajos            | 63                     | 52                              | 47                                          | 38                                    |
| Dermaptera                 | Tijeretas              | $\overline{2}$         | $\overline{0}$                  | $\overline{0}$                              | 11                                    |
| Dictióptera                | Cucarachas             | 10                     | $\overline{0}$                  | $\overline{0}$                              | 24                                    |
| Diplopoda                  | Milpiés                | $\overline{2}$         | $\overline{0}$                  | $\overline{0}$                              | 8                                     |
| Díptera                    | Moscas y mosquitos     | 36                     | 17                              | 18                                          | 28                                    |
| Haplotaxida                | Lombrices de tierra    | 195                    | 204                             | 200                                         | 232                                   |
| Hemíptera                  | Chinches y salta hojas | 9                      | 11                              | 11                                          | 27                                    |
| Himenóptera                | Hormigas               | 19                     | 15                              | 15                                          | 46                                    |
| Isópoda                    | Cochinillas            | 152                    | 184                             | 187                                         | 131                                   |
| Isóptera                   | Termitas               | 198                    | 233                             | 237                                         | 364                                   |
| Lepidóptera                | Oruga                  | $\overline{4}$         | $\overline{0}$                  | $\overline{0}$                              | 12                                    |
| Orthóptera                 | Grillos                | 30                     | 21                              | 21                                          | 34                                    |
|                            | <b>Total</b>           | 724                    | 748                             | 745                                         | 976                                   |

**Tabla 23**. Grupos taxonómicos de la macrofauna del suelo (ind.m-2) identificados en los sistemas silvopastoriles.

Al comparar entre sí los valores de densidad de la macrofauna en los sistemas silvopastoriles, observamos significativas diferencias (tabla 23 y figura 5). Donde el sistema silvopastoril *I. edulis* y *B. brizantha* presenta la mayor cantidad de individuos con 986 ind.m-2, seguido del sistema silvopastoril *C. spruceanum y B. brizantha* con 758 ind.m-2. Estos resultados nos permiten suponer que la macrofauna del suelo responde a la presencia de árboles sobre todo a aquellas que aportan materia orgánica mediante la caída de sus hojas y ramas, al respecto Lavelle y Spain (2001) menciona que la macrofauna responde al clima, tipo de suelo, vegetación, tipo de cultivo y manejo. En la presente investigación, la macrofauna respondió al sistema silvopastoril de *I. edulis* y *B. brizantha* presentando la mayor cantidad de individuos con respecto a los otros sistemas silvopastoriles, en cambio, Villalobos et al. (2000) encontraron que los oligoquetos (lombrices de tierra) y los coleópteros son los grupos más representativos en los sistemas de cultivo de maíz, pero sus evaluaciones se realizaron en la estación seca, aunque los resultados pudieran diferir algo que es tangible de afirmar es que la presencia de cobertura arbórea incrementa la presencia de los individuos de la macrofauna del suelo, así mismo podemos añadir que dentro de la cobertura arbórea que resulta beneficiosa es el tipo de especie que influye, sobre todo aquellos que aportan materia orgánica como es el caso de *I. edulis.* 

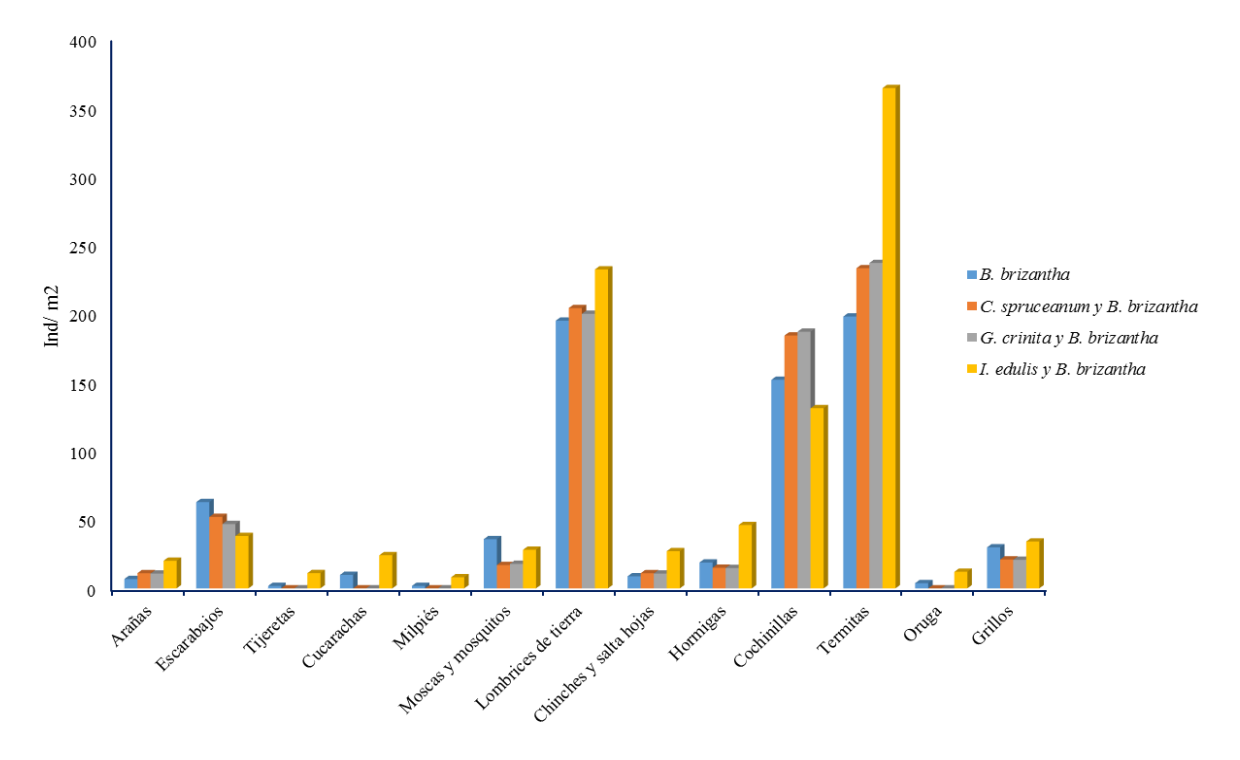

**Figura 4**. Número de individuos por orden de la macrofauna de los sistemas silvopastoriles.

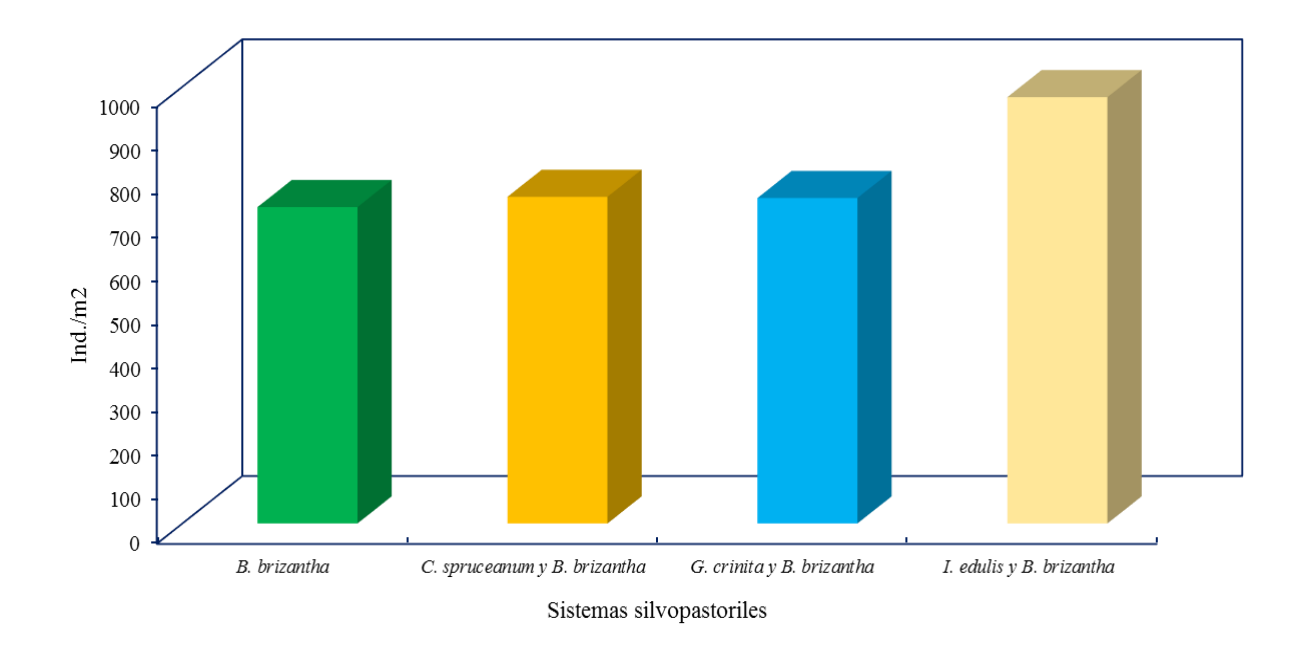

**Figura 5**. Presencia de la macrofauna del suelo en los sistemas silvopastoriles.

### **4.2.2. Estructura de las especies**

Los resultados obtenidos de la macrofauna del suelo en los sistemas silvopastoriles mediante los índices de diversidad de la macrofauna (Tabla 24) nos muestran la mayor riqueza especifica en el sistema silvopastoril de *I. edulis y B. brizantha* y el área sin árboles de *B. brizantha* con 13 especies respectivamente, los valores para el índice de Margalef (Dmg) indican que la cantidad de especies encontradas en cada uno de los sistemas silvopastoriles está representado en una buena cantidad de individuos, al respecto Moreno (2001) menciona que el índice de Margalef adquiere el valor de cero cuando hay una sola especie, en el caso de los sistemas silvopastoriles los valores encontrados están por encima de 1.7 y se cumple que existe una buena cantidad de especies.

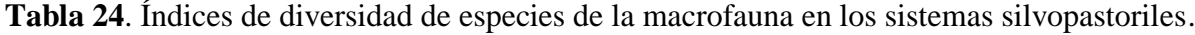

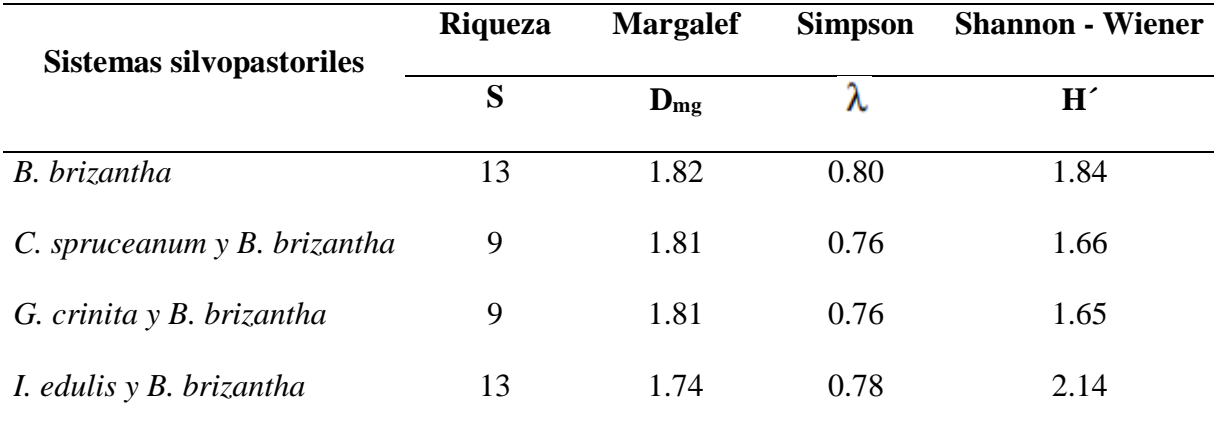

En cuanto a la estructura de las especies en los sistemas silvopastoriles, encontramos para el índice de diversidad de Simpson valores entre 0.80 para *B. brizantha* y 0.78 para el sistema silvopastoril *I. edulis y B. brizantha* según Moreno (2001) este índice manifiesta la probabilidad de que dos individuos tomados al azar de una muestra sean de la misma especie y según Feinsinger (2004) los valores inversos se consideran como un buen indicador de diversidad, según Soler et al. (2012) El índice de Simpson disminuye o aumenta su valor a medida que aumenta o disminuye la diversidad, y en realidad es un índice de dominancia que sobreestima las especies más abundantes en detrimento de la abundancia total; Moreno (2001) también establece que el índice de Simpson varía de 0 a 1, por lo que: Cuanto más cercano a 1 es el valor D, menor es la diversidad de hábitats, cuanto más se acerca el valor de D a 0, mayor es la diversidad del hábitat, aspectos que determinarían que el area donde se evaluó la macrofauna no es muy diverso en los sistemas silvopastoriles. En cuanto al índice de Shannon-Wiener se observan valores entre 1.84 para el sistema *B. brizantha* y 2.14 para el sistema *I. edulis y B. brizantha*, según Moreno (2001) asume que los individuos se seleccionan al azar y que todas las especies están representadas en la muestra, toma valores entre cero cuando solo hay una especie, Margalef (1972), como se cita en Soler et al. (2012) Hace referencia al índice de Shannon-Wiener, que normalmente oscila entre 1 y 5, interpretando valores inferiores a 2 como baja diversidad, 2 a 3,5 como media y superiores a 3,5 como alta diversidad, lo que nos permite argumentar que los sistemas silvopastoriles se encuentran en una diversidad media a baja, las especies que viven en el suelo, como las hormigas (Hymenoptera) y las cucarachas (Dictyoptera), probablemente se vean más afectadas por el pastoreo.

### **4.3. Relación de la macrofauna del suelo y los nutrientes móviles en un componente arbóreo asociado a** *B. brizantha*

El análisis de varianza correlacional del pH con la densidad total de la macrofauna edáfica de los sistemas silvopastoriles muestra que la relación existente es baja y no significativa, el grado de asociación se refleja en un 60% entre las variables densidad de individuos y el pH, al respecto la densidad de la macrofauna de los sistemas silvopastoriles está en función a la cantidad de pH disponible en el suelo. Para Sánchez (2007) la respuesta del suelo es quizás la principal propiedad compuesta de una tierra, como mecanismo de crecimiento de las plantas, que se comunica en cuanto al pH.

| Fuente de variación | <b>GL</b> | <b>SC</b>         | CM | Fc   | Ftab  | $Sig\,0.05$ |
|---------------------|-----------|-------------------|----|------|-------|-------------|
| pH                  | 1         | 25499.16 25499.16 |    | 3.01 | 18.51 | <b>NS</b>   |
| Error               | 2         | 16969.59 8484.79  |    |      |       |             |
| Total               | 3         | 42468.75          |    |      |       |             |
| $R^2:0.60$          |           |                   |    |      |       |             |

**Tabla 25**. Análisis de varianza correlacional pH y la densidad de la macrofauna.

Mientras que para Navarro (2003) los microrganismos y actinomicetos funcionan mejor en suelos con estimaciones de pH de 5.0 a 6.5 y <5.0. Su movimiento se ve especialmente disminuido cuando el pH está por debajo de 5,5. La nitrificación y la obsesión por el nitrógeno ambiental, por ejemplo, posiblemente ocurren cuando el pH es más notable que 5; y la amonización y la amonificación disminuyen significativamente a un pH más bajo.

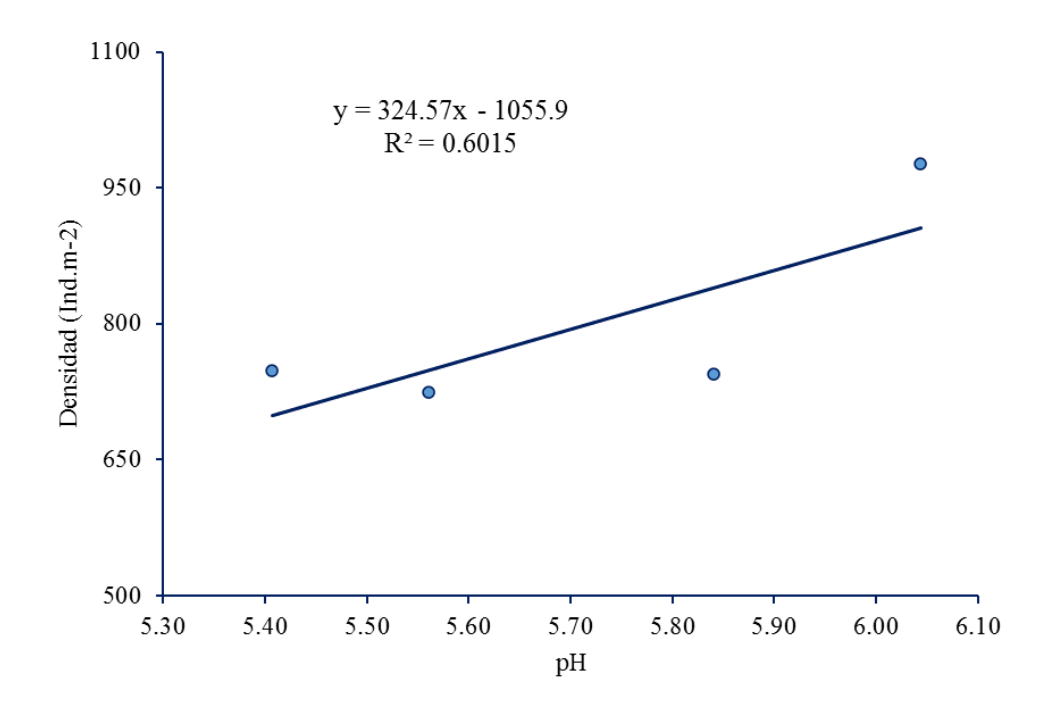

**Figura 6**. Relación del pH vs la densidad de individuos (ind.m-2) en los sistemas silvopastoriles.

Observamos una relación positiva en la figura, indicando que, así como suben los valores del pH también sube la densidad de los individuos de la macrofauna del suelo en los sistemas silvopastoriles, el coeficiente de determinación  $R^2$  es de 0.60 indicando una mediana relación entre las dos variables.

| Fuente de variación | GL | SС                | CМ | Fc   | Ftab  | $Sig$ 0.05 |
|---------------------|----|-------------------|----|------|-------|------------|
| pH                  | 1  | 31621.91 31621.91 |    | 5.83 | 18.51 | NS         |
| Error               | 2  | 10846.84 5423.42  |    |      |       |            |
| Total               | 3  | 42468.75          |    |      |       |            |
| $R^2:0.74$          |    |                   |    |      |       |            |

**Tabla 26**. Análisis de varianza correlacional de la materia orgánica (%) y la densidad de la macrofauna.

El análisis de varianza correlacional de la materia orgánica con la densidad total de la macrofauna edáfica de los sistemas silvopastoriles muestra que la relación existente es baja y no significativa, el grado de asociación se refleja en un 74% entre las variables densidad de individuos y la materia orgánica, la densidad de la macrofauna de los sistemas silvopastoriles está en función a la cantidad de materia orgánica disponible en el suelo.

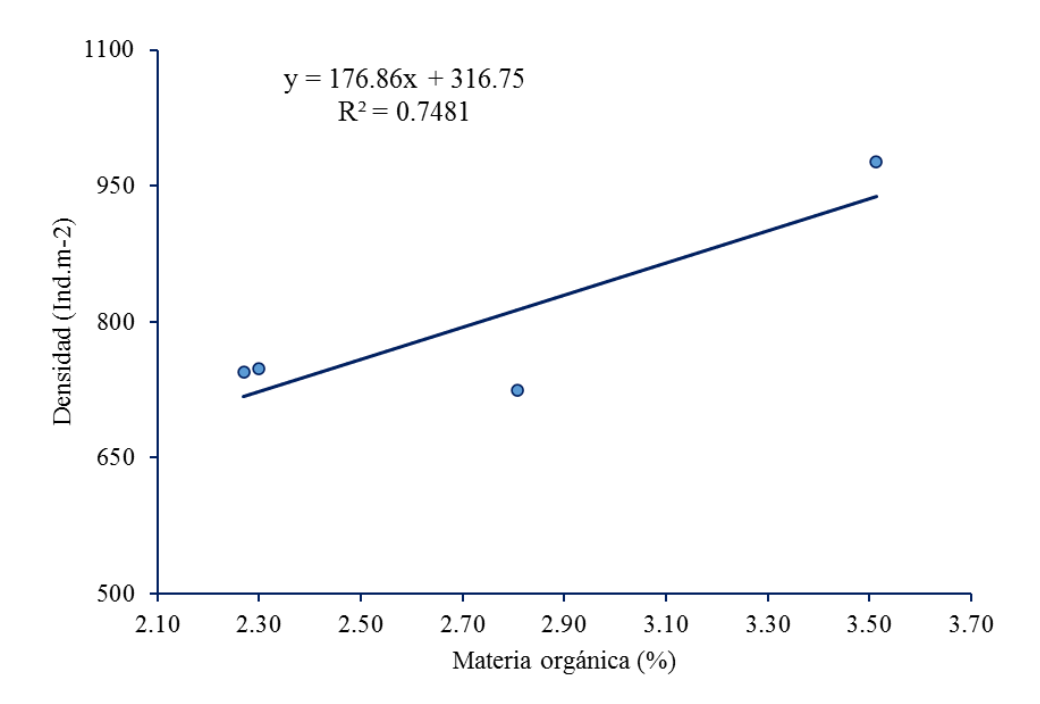

Figura 7. Relación de la materia orgánica vs la densidad de individuos (ind.m<sup>-2</sup>) en los sistemas silvopastoriles.

Se observa un vínculo positivo entre la densidad de individuos y la materia orgánica, indicando que así como suben los valores la materia orgánica también sube la densidad de los individuos de la macrofauna del suelo en los sistemas silvopastoriles, el

coeficiente de determinación  $\mathbb{R}^2$  es de 0.74 indicando una mediana relación entre las dos variables.

| Fuente de variación | GL | SС              | CМ                      | $_{\rm{Fc}}$ | Ftab  | $Sig$ 0.05 |
|---------------------|----|-----------------|-------------------------|--------------|-------|------------|
| pH                  | 1  |                 | 39001.11 39001.11 22.49 |              | 18.51 | 乖          |
| Error               | 2  | 3467.64 1733.82 |                         |              |       |            |
| Total               | 3  | 42468.75        |                         |              |       |            |
| $R^2:0.88$          |    |                 |                         |              |       |            |

**Tabla 27**. Análisis de varianza correlacional del nitrógeno (%) y la densidad de la macrofauna.

El análisis de varianza correlacional del nitrógeno asimilable con la densidad total de la macrofauna edáfica de los sistemas silvopastoriles muestra que la relación existente es significativa, el grado de asociación se refleja en un 88% entre las variables densidad de individuos y el nitrógeno asimilable, los valores de la macrofauna varían significativamente de acuerdo con el uso del suelo. El nitrógeno puede ingresar al suelo a través de la fase de inmovilización de la materia orgánica (abono orgánico (estiércol) y residuos de cultivos) y bacterias en la atmósfera (Sánchez, 2007).

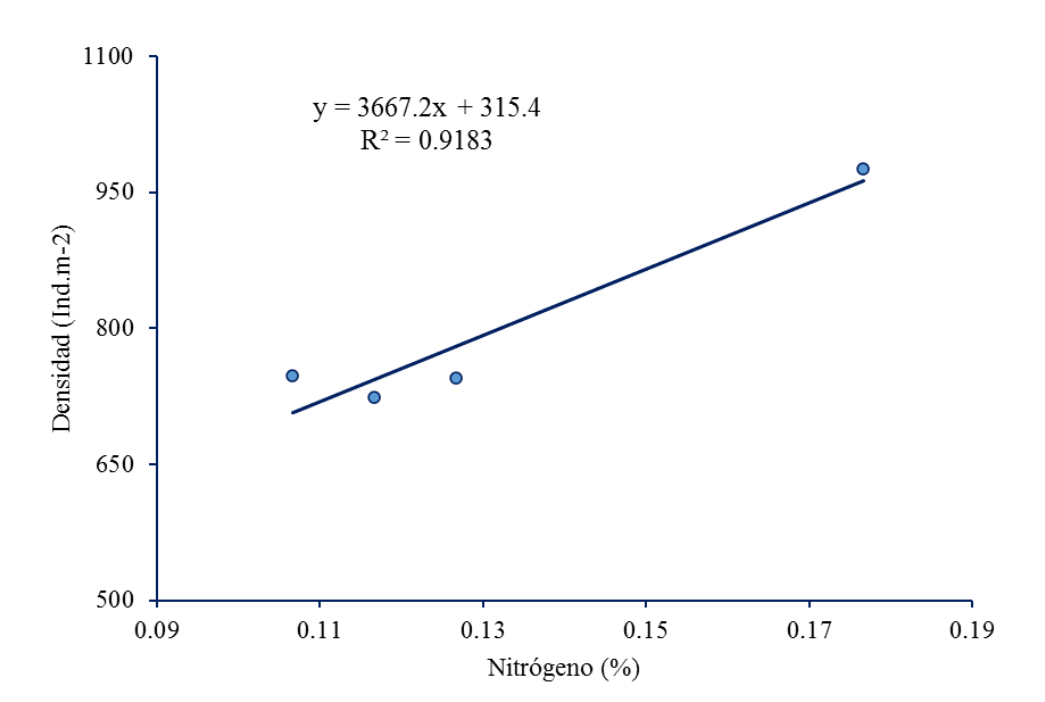

**Figura 8**. Relación del nitrógeno asimilable vs la densidad de individuos (ind.m-2) en los sistemas silvopastoriles.

Se observa un vínculo positivo entre la densidad de individuos y el nitrógeno asimilable, indicando que, así como suben los valores del nitrógeno también sube la densidad de los individuos de la macrofauna del suelo en los sistemas silvopastoriles, el coeficiente de determinación R2 es de 0.88 señalando un vínculo estrecho entre las dos variables.

Al respecto, Porta et al. (1999) Además de transferir nutrientes, los animales grandes contribuyen a su composición corporal, enriquecen el ambiente y favorecen la presencia de degradantes y microorganismos. La abundancia de la macrofauna del suelo varía significativamente según el uso de la tierra en los sistemas silvopastoriles, ya que las poblaciones más grandes están en la superficie de la tierra.

El nitrógeno puede llegar al suelo debido al proceso de inmovilización de la materia orgánica (fertilizantes orgánicos (estiércol) y residuos de cultivos) y bacterias en la atmósfera (Sánchez, 2007).

| Fuente de variación | GL | SС                | CМ | Fc   | Ftab  | $Sig$ 0.05 |
|---------------------|----|-------------------|----|------|-------|------------|
| pH                  | 1  | 25523.78 25523.78 |    | 2.93 | 18.51 | NS         |
| Error               | 2  | 17214.97 8607.49  |    |      |       |            |
| Total               | 3  | 42468.75          |    |      |       |            |
| $R^2:0.88$          |    |                   |    |      |       |            |

**Tabla 28**. Análisis de varianza correlacional del fósforo (%) y la densidad de la macrofauna.

El análisis de varianza correlacional del fósforo con la densidad total de la macrofauna edáfica de los sistemas silvopastoriles muestra que la relación existente no es

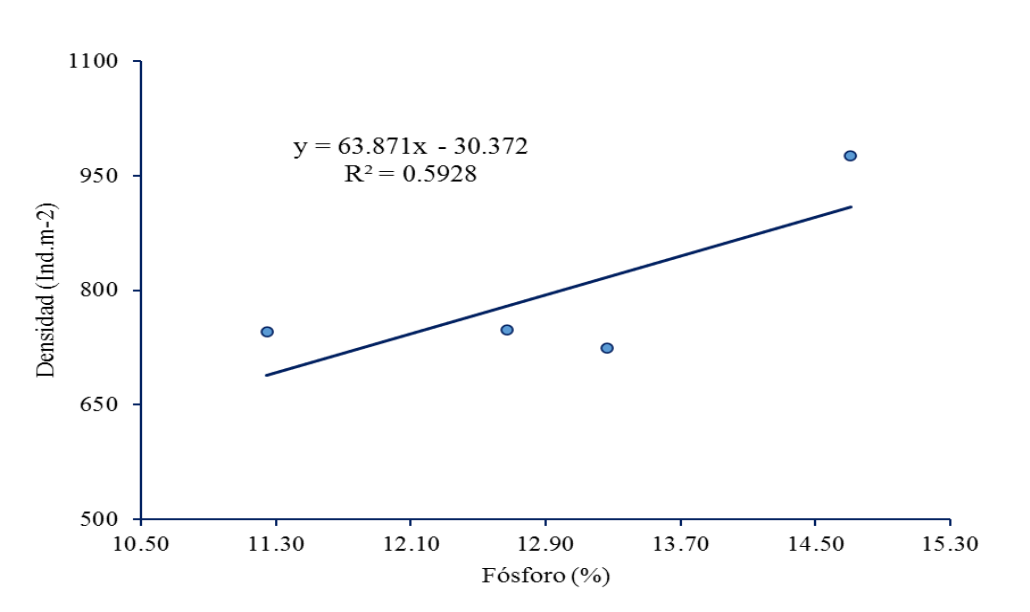

significativa, el grado de asociación se refleja en un 59% entre las variables densidad de individuos y el nitrógeno asimilable, los valores de la macrofauna varían significativamente de acuerdo con el uso del suelo. La densidad de la macrofauna de los sistemas silvopastoriles está en función a la cantidad de fósforo disponible en el suelo, donde en este parámetro por cada aumento unitario, aumentará la macrofauna. Al respecto Westin y De Brito (1969) muestran que la mayor parte del P presente en la tierra no es usada por plantaciones, debido a su increíble insolubilidad; y que el componente, a aclimatar, debe encontrarse como  $H_2PO_4$  = en la desintegración de la suciedad, por lo que la sustancia de este componente se conecta a la sustancia de la materia natural y la superficie del suelo.

# Figura 9. Relación del fósforo disponible vs la densidad de individuos (ind.m<sup>-2</sup>) en los sistemas silvopastoriles.

Observamos en la figura, la densidad de la macrofauna de los sistemas agroforestales está en función a la cantidad de fósforo disponible en el suelo, donde por cada incremento unitario en este parámetro, habrá un aumento de la macrofauna. Sevilla et al. (2002) menciona que en un suelo con mejor calidad se encuentran mayor diversidad de grupos depredadores lo que conlleva a ser elevado tanto la densidad de estos organismos. La densidad de la macrofauna está en función a la resistencia a la penetración del suelo. USDA (1999) reporta que, con una expansión en el espesor de la masa, la estructura mecánica aumentará en general y la porosidad del suelo en general disminuirá, estas limitan el desarrollo de las raíces.

| Fuente de variación | <b>GL</b> | <b>SC</b> | CM                | Fc    | Ftab  | $Sig\,0.05$ |
|---------------------|-----------|-----------|-------------------|-------|-------|-------------|
|                     |           |           |                   |       |       |             |
| pH                  | 1         |           | 41251.57 41251.57 | 67.78 | 18.51 | <b>NS</b>   |
|                     |           |           |                   |       |       |             |
| Error               | 2         | 1217.18   | 608.59            |       |       |             |
|                     |           |           |                   |       |       |             |
| Total               | 3         | 42468.75  |                   |       |       |             |
|                     |           |           |                   |       |       |             |

**Tabla 29**. Análisis de varianza correlacional del potasio (%) y la densidad de la macrofauna.

 $R^2:0.97$ 

El análisis de varianza correlacional del potasio con la densidad total de la macrofauna edáfica de los sistemas silvopastoriles muestra que la relación existente no es significativa, el grado de asociación se refleja en un 97% entre las variables densidad de individuos y el potasio disponible, Es decir que existe una alta relación potencial entre el potasio y la macrofauna del suelo.

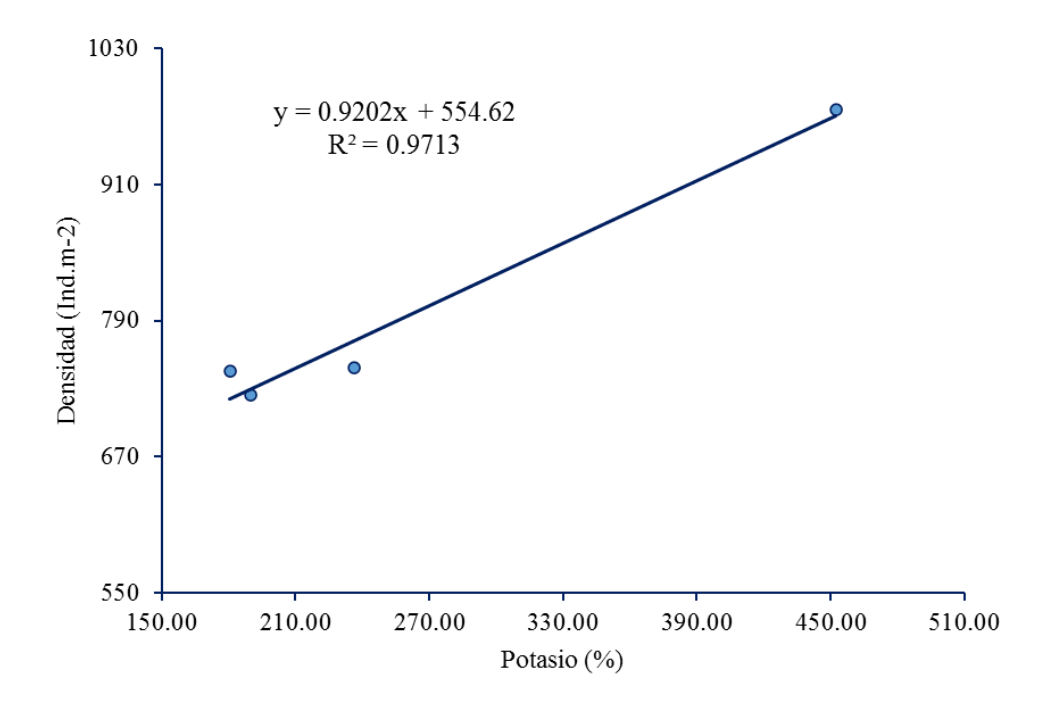

**Figura 10**. Relación del potasio disponible vs la densidad de individuos (ind.m-2) en los sistemas silvopastoriles.

#### **V. CONCLUSIONES**

- El efecto del componente arbóreo mostró los mejores valores en el sistema silvopastoril *I. edulis* y *B. brizantha* con un pH de 6.04 que es moderadamente acido, materia orgánica a nivel medio con 3.51%, nitrógeno disponible a nivel medio, fósforo disponible a un nivel alto con 14.71 ppm y potasio disponible a un nivel medio con 452.36 kg/ha, siendo diferente en el sistema silvopastoril *C. spruceanum* y *B. brizantha* para la capacidad de intercambio catiónico nivel alto con 33.54 meq/100 g suelo.
- La diversidad alfa de la macrofauna del suelo por efecto del componente arbóreo muestra una mayor riqueza de especies en el sistema silvopastoril *I. edulis y B. brizantha* con 13 órdenes, donde los Isópteros fueron predominantes con 364 ind.m-2 , con una diversidad media a baja según el índice de Simpson y Shannon-Wiener.
- La relación existente entre la macrofauna del suelo y los nutrientes móviles en el componente arbóreo presenta una relación positiva con un coeficiente de determinación  $\mathbb{R}^2$ entre el 60 y 90%.

### **VI. PROPUESTAS A FUTURO**

Con los resultados obtenidos en el estudio, se recomienda que

- 1. Recopilar datos sobre las diferentes estaciones del año, el momento de producción de biomasa y los nutrientes en hojas y tallos, que complementarán la información obtenida en el terreno.
- 2. Es importante analizar la influencia de los diferentes componentes del suelo sobre el sistema radicular, ya que en suelos con alta afinidad por el fósforo, el sistema radicular juega un papel necesario en la solución de intercambio de la disponibilidad de nutrientes.
- 3. Se recomienda fomentar la combinación de pastos con leguminosas para mitigar los efectos negativos del pisoteo del ganado y la extracción excesiva de nutrientes del suelo por parte de los pastos.
- 4. Es necesario realizar tales experimentos en suelos de diferentes regímenes de uso de la tierra para obtener resultados que sean más representativos de las condiciones existentes.

#### **VII. REFERENCIAS**

- Ayarza, M; Rao, I; Thomas, R. (1994). Recycling of nutrients in tropical pastures and acid soils. In E.J. Homan (ed.). Animal Agriculture and Natural Resources in Central America: Strategies for Sustainability. (1991, San José, CR.). Proceedings of a SymposiumlWorkshop held in San José, C.R. pp. 161 p.
- Bross, H; Golo, A; Nguyen, V. (1995). Quality anddecomposition of black locust (Robinia pseudoacacia) and alfalfa (Medicago saliva) mulch of temperate alley cropping systems. Agroforestry Systems. 255 p.
- Calzada, J. (1996). Métodos estadísticos para la investigación. Ed. Jurídica S.A. 3 ed. Lima, Perú.
- CIAT, 2000. Inga. http://www.ciat.cgiar.org/ipgri/fruits\_from\_americas/frutales/Ficha% 20Inga%20edulis.htm.
- Cole, DW; Rapp, M. (1981) Elemental cycling in forest ecosystems. Cambridge University Press. 341-409. http://www.cambridge.org/catalogue/catalogue.asp?isbn=9780521112208.
- Cook, B. G.; Pengelly, B. C.; Brown, S. D.; Donnelly, J. L.; Eagles, D. A.; Franco, M. A.; Hanson, J.; Mullen, B. F.; Partridge, I. J.; Peters, M. and Schultze-Kraft, R. 2005. Tropical Forages. Brisbane Australia. Brisbane Australia: Csiro, Dpi&F(Qld), CIAT And ILRI.
- Cooperbano, L. (1992). Soil phosphorus dynamics in a Humid Tropical silvopastoral é system. PhD. Thesis, Ohio, Ohio State University, U.S. 400 p.
- Cronquist, A. (1981). Un sistema integrado de clasificación de las Angiospermas. Ed. Columbia University Press. 1062 p.
- Decaëns, T, Lavelle, P., Jiménez, J. J., Escobar, G. And Rippstein, G. (1994) 'Impact of land management on soil macrofauna in the Oriental Llanos of Colombia', European Journalof Soil Biology, vol. 30, pp. 157–168.
- DUKE, J., (1998). Inga edulis Mart Universidad Purdue, Centro para cultivos nuevos y productos vegetales. http://www.hort.purdue.edu/newcrop/duke\_energy/Inga\_ed ulis .html.
- Fao. (2001). Soil Biodiversity: What is it? Soil Biodiversity: Portal. Land and Water (AGL). http://www.fao.org./ag/AGL/agll/soilbiod/ soilbtxt.htm.
- Fassbender, H.W. (1993). Modelos edafológicos de sistemas agroforestales 2da ed. CATIE, serie: Materiales de enseñanza N° 29. 530 p.
- Fassbender, H. (1987). Química de suelos con énfasis en suelos de América Latina. 2 ed. IICA, San José, Costa Rica.
- Fassbender, Y., Bornemisza, P. (1987). Soil microbial populations and activities under conventional and organic management. Journal Environmental Quality 17: 585-590. 65 p.
- Feinsinger P. (2004). El diseño de estudios de Campo para la conservación de la Biodiversidad. Santa Cruz de la Sierra, Bolivia. Editorial FAN. 242 p.
- Fernandez, G. 2007. Efeitos de herbicidas na microbiota do solo em sistema fechado. [Tesis de Doctorado]. Jaboticabal, Sao Paulo, Brasil, Universidad de Estadual Paulista. 60 p.
- Glover, N; Beer. J. (1987). Nitrogen cycling in two traditional Central Arnerican agroforestry systerns. Agroforestry Systems 87 p.
- Guerrero, G. 1996. El suelo, los abonos y la fertilización de los cultivos. Ediciones Mundi– Prensa Grafo, S. A. Bilbao. España. 206 p.
- Hernández, M., Herrera, F. 2005. Respuesta de los pastos Panicum máximum, Brachiaria brizantha y B. decumbens a herbicidas posemergentes con acción graminicida. Revista de Agricultura Tropical 35:15 -25.
- Hernández, R., Fernández, C., Baptista, M.P. 2014. Metodología de la investigación. 6 ed. México, McGraw-Hill/Interamericana Editores, S.A. de C.V. 656 p.
- Huamán, M. J.H. (2021). Influencia de los sistemas de usu en la calidad de suelo en el sector Cora Cora, distrito Luyando, provincia de Leoncio Prado. [Tesis de grado]. Escuela profesional de Ingeniería en Conservación de Suelos y Agua. Universidad Nacional Agraria de la Selva. 74 p.
- Imbach, C. (1987). Lixiviación de nutrientes principales en cuatro sistemas agroforestales con cultivos perennes de Turrialba, Costa Rica. [Tesis de Maestría]. Turrialba, C.R, Programa Universidad de Costa Rica/CATIE. 167 p.
- Lal, R. (1996). Use effects on soil degradation and rehabilitation in western Nigeria. I. Soil physical and hidrological properties. Land Degradation & Development.
- Lavelle, P. (1997). Efectos causados por las lombrices en la materia orgánica (MO) del suelo a diferentes niveles de una escala temporal y una espacial. 65 p.
- Lavelle. P., Spain, A.V. (2001) Soil Ecology. http://dx.doi.org/10.1007/0-306-48162-6
- Moreno, C. E. (2001). Métodos para medir la biodiversidad. M&T–Manuales y Tesis SEA, vol. 1. Zaragoza, 84 pp.
- Moscatelli, G., Sobral, R., Nakama, V. (2005). Nueva tendencia para conocer el estado de los suelos. (http://www.inta.gov.ar/, Artículo, 07 Dic. 2020).
- Mostacedo, B., Fredericksen, T. S. (2000). Manual de Métodos Básicos de Muestreo y Análisis en Ecología Vegetal. Santa Cruz, Bolivia. 92 p.
- Navarro, G. (2003). Química agrícola. El suelo y los elementos químicos esenciales en la vida vegetal. 2 ed. Mundi Prensa, España.
- Nyamai, D. (1992). Investigations on decornposition of foliage of woody species using a perfusion rnethod. Plant and Soil. 139 p
- Olivera, Y., Machado, R., Del Pozo, P. (2006). Características botánicas y agronómicas de especies forrajeras importantes del género Brachiaria. Pastos y Forrajes 29(1):1-23
- Palm, C; Sanchez, P. (1990). Cornposition and nutrient release patterns of the leaves of three tropicallegurnes. Biotropica 222 p.
- Pashanasi, B. (2001). Estudio cuantitativo de la macrofauna del suelo en diferentes sistemas de uso de la tierra en la Amazonia peruana. Folia Amazónica. Lima, Perú. 12(1-2): 75- 797.
- Pezo, D. (1994) Interacciones suelo-planta-animal en sistemas de producción animal basados en el uso de pasturas: algunas experiencias en el trópico húmedo. In Curso: producción e investigación de pastos tropicales (4, 1994, Maracaibo, Ven) Curso Maracaibo, Ven, Universidad de Zulia. Facultad de Agronomía p. 113-140.
- Pinzòn, P; Reynel, V. 1991. Descripción de las propiedades físicas, mecánicas y el uso de la madera del Perú. La Molina, Lima, Universidad Nacional Agraria la Molina 18 – 20 p.
- Porta, M., López, A., Roquero, C. 1999. Edafología para la agricultura y el medio ambiente. 2ed. Ediciones Mundi Pren. Bilbao, España. 622 p.
- Reynel, C., Pennington, R., Pennington, T. Flores, C., Daza, A. (2003). Arboles útiles de la Amazonia peruana y sus usos. DARWIN INIATATIVE Project 09/017. ICRAF. Lima Perú. 509 p.
- Romero, J. (2010) El efecto de cuatro especies arbóreas en sistemas silvopastoriles, sobre características del suelo en Matiguás y Muy Muy, Nicaragua [Tesis de Maestría]. Centro Agronómico Tropical repositorio CATIE https://repositorio.catie.ac.cr/handle/11554/10778
- Sánchez, J. (2007). Fertilidad de suelos y nutrición mineral de plantas. FERTITEC S.A. 19 p.
- Sandoval, I. (2006). Producción de hojarasca y reciclaje de nutrientes de dos especies arbóreas y dos gramíneas en pasturas de Muy Muy, Nicaragua. [Tesis de Maestría]. Centro Agronómico Tropical. 160 p
- SOIL SURVEY STAFF. (1993). Soil survey manual. United States Departament of Agriculture. Hnbk no. 18 U.S. Gov. Printing Office, Washington, DC.
- Soler, P., Berroteran, J., Gil, J., Acosta, R. (2012). Índice valor de importancia, diversidad y similaridad florística de especies leñosas en tres ecosistemas de los llanos centrales de Venezuela. Agronomía Tropical, 62(1-4), 025-038. http://ve.scielo.org/scielo.php?script=sci\_arttext&pid=S0002- 192X2012000100003&lng=es&tlng=es.
- Sprent, Y. (1983). Agricultural and horticultural systems: Implications in forestry In JCo Gordon, CT Wheeler (edso)o Biochemichal Nitrogen Fixation in ForestEconosystems: Foundations and Applicationso Nihjoff/Junko The Hagueo The Netherlands. 320 p.
- Troiani, H., Prina, A., Muiño, W., Tamame, M., Beinticinco, L. (2017). Botánica, morfología, taxonomía y fitogeografía. 1ra ed. Santa Rosa. Argentina. 326 p.
- USDA. (1999). Guía para la evaluación de la calidad y salud del suelo. Departamento de agricultura de los Estados Unidos. 88 p.
- Vargas, Y., Valdivia, L. 2005. Recuperación, mediante leguminosas rastreras, de suelos degradados (ex cocales) en la Selva Alta del Perú. Mosaico científico 2(2). 6 p.
- Villalobos, J; Ortiz-Pulido, C; Moreno, N; Pavon-Hernandez, H; HernandezTrejo, J; Bello & Montiel, S. (2000). Patrones de la Macrofauna Edáfica en un Cultivo De Zea Maiz Durante la Fase Post cosecha en "La Mancha", Veracruz, México. ActaZoológica.Volumen 80: 167-183.

Westin, F. y De Brito, J. 1969. Phosphorus fractions of some Venezuelan soils as related to their stage of weathering soil science (107(3):194-202

**ANEXO**

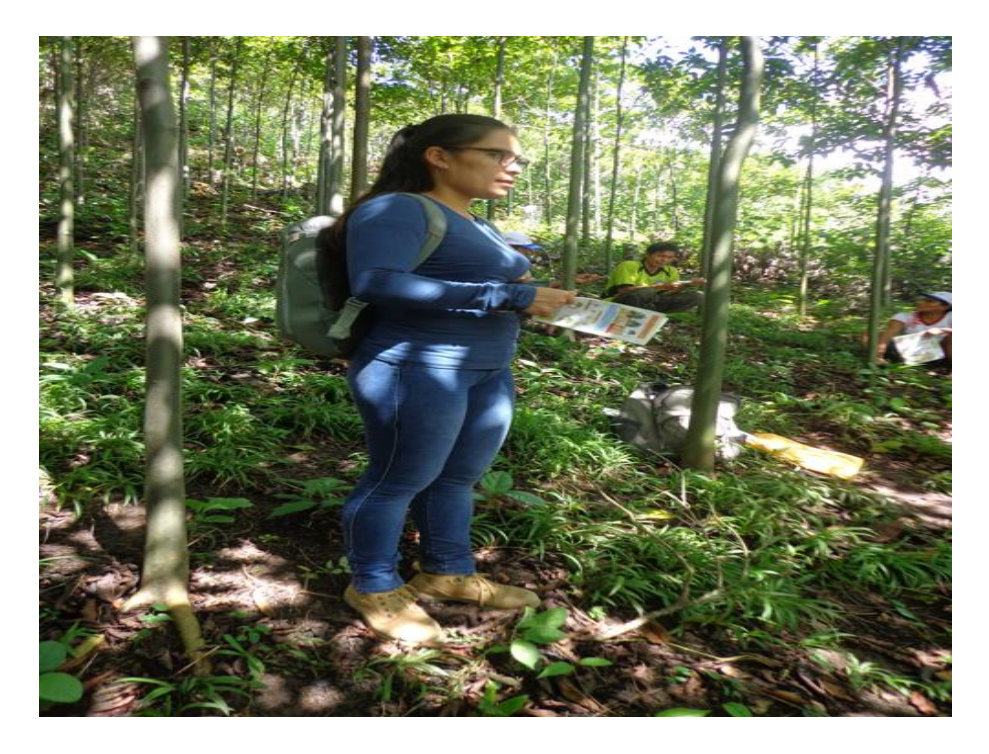

Figura 11. Visita a una parcela de *Calycophyllum spruceanum*

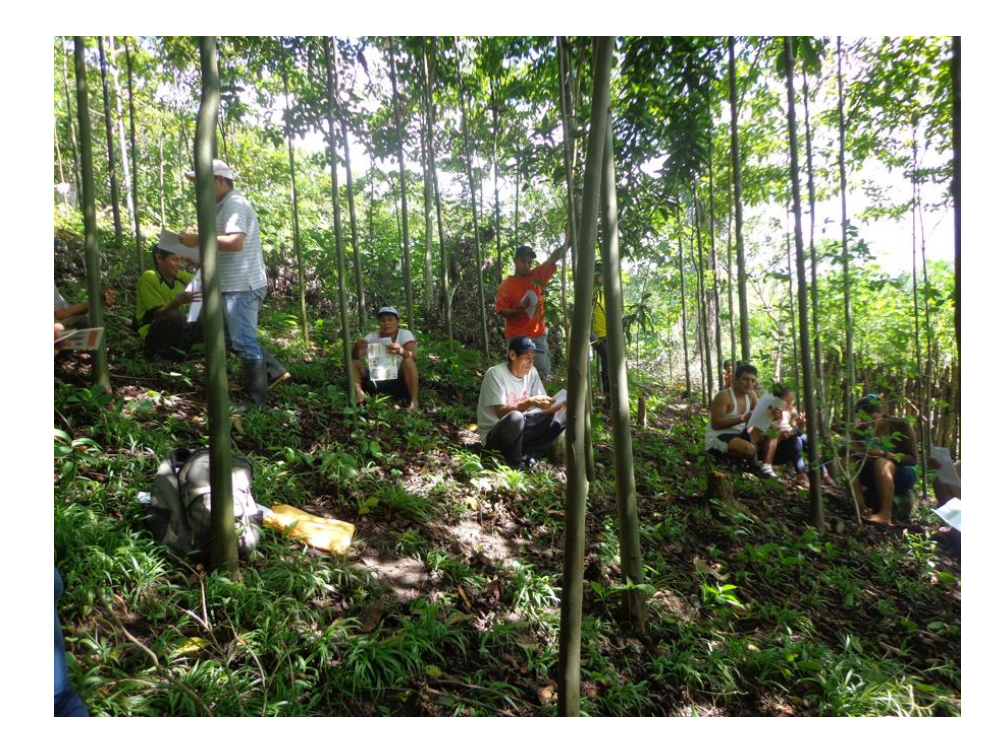

Figura 12. Escuela de campo sobre manejo silvopastoril

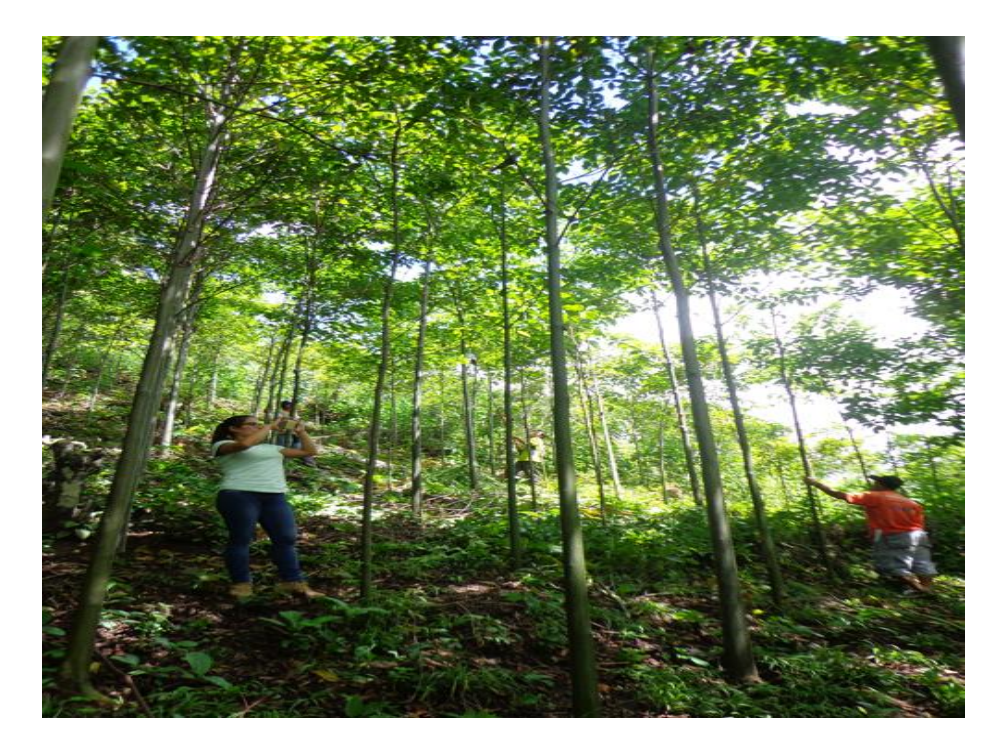

Figura 13. Visualizando las copas del *Calycophyllum spruceanum*

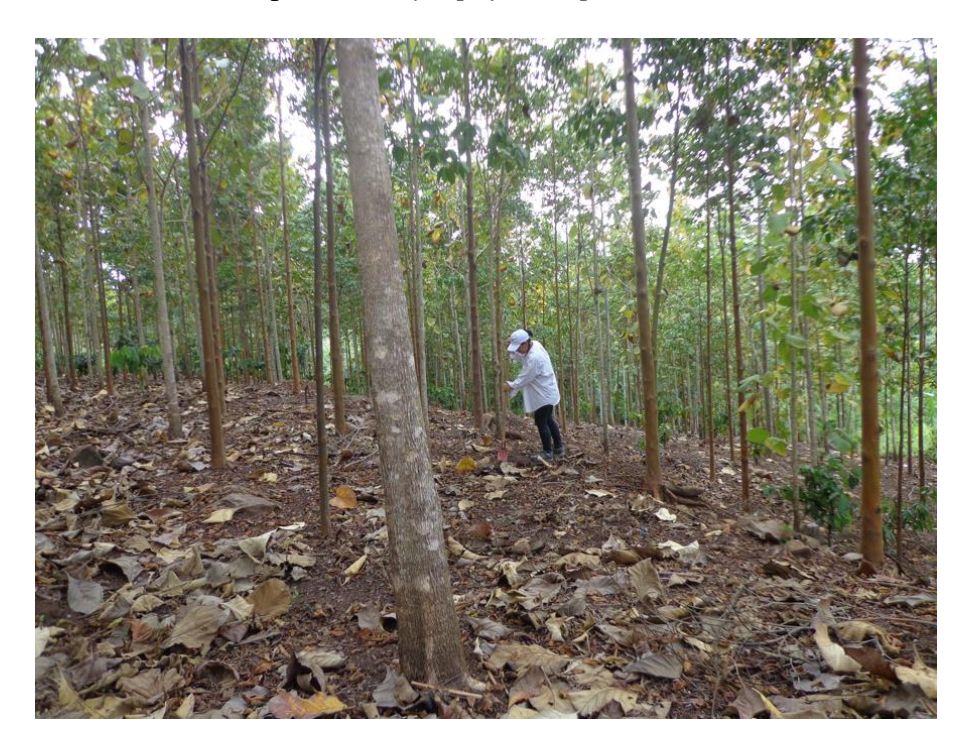

Figura 14. Muestreo de suelo en le parcela con *Calycophyllum spruceanum*
# **Anexo 2. Datos obtenidos de la investigación**

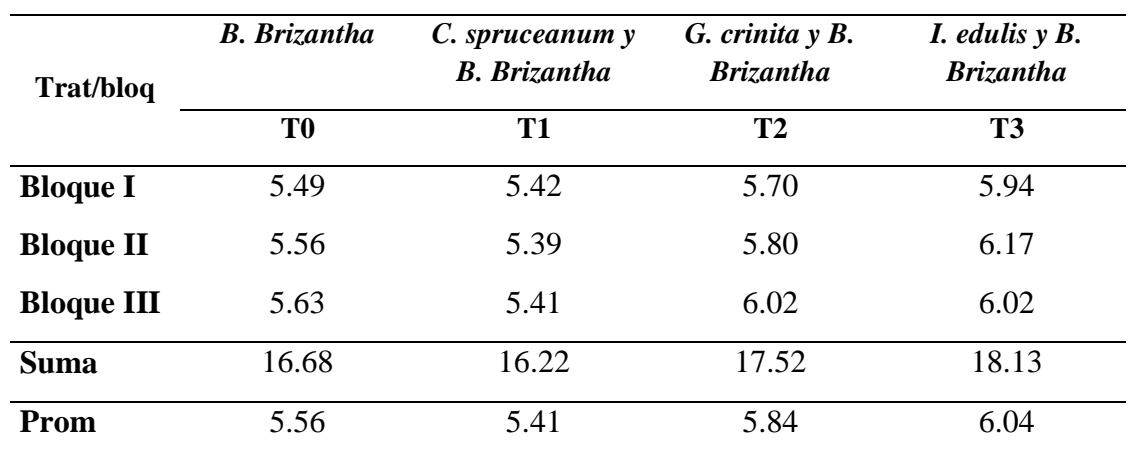

**Tabla 30**. Valores del pH por tipo de sistema silvopastoril.

**Tabla 31**. Valores de la materia orgánica (%) por tipo de sistema silvopastoril.

| Trat/bloq         | <b>B.</b> Brizantha | C. spruceanum y<br><b>B.</b> Brizantha | $G.$ crinita $y \, B.$<br><b>Brizantha</b> | $I.$ edulis $y B.$<br><b>Brizantha</b> |
|-------------------|---------------------|----------------------------------------|--------------------------------------------|----------------------------------------|
|                   | T <sub>0</sub>      | T1                                     | T <sub>2</sub>                             | T <sub>3</sub>                         |
| <b>Bloque I</b>   | 2.79                | 2.31                                   | 2.27                                       | 3.59                                   |
| <b>Bloque II</b>  | 2.83                | 2.25                                   | 2.29                                       | 3.47                                   |
| <b>Bloque III</b> | 2.80                | 2.34                                   | 2.25                                       | 3.48                                   |
| <b>Suma</b>       | 8.42                | 6.9                                    | 6.81                                       | 10.54                                  |
| Prom              | 2.81                | 2.30                                   | 2.27                                       | 3.51                                   |

**Tabla 32**. Valores del nitrógeno disponible (%) por tipo de sistema silvopastoril.

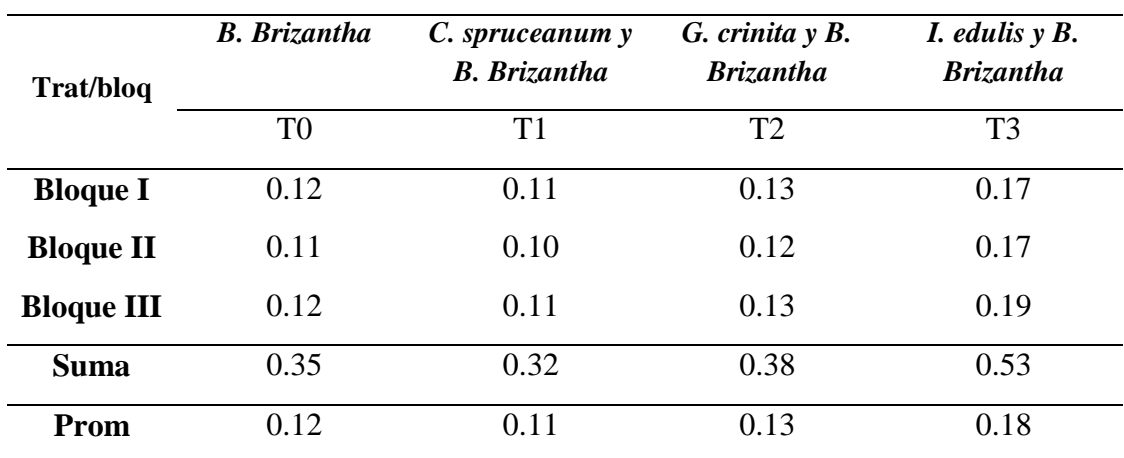

| Trat/bloq         | <b>B.</b> Brizantha | C. spruceanum y<br><b>B.</b> Brizantha | $G.$ crinita $y \, B.$<br><b>Brizantha</b> | $I.$ edulis $y B.$<br><b>Brizantha</b> |
|-------------------|---------------------|----------------------------------------|--------------------------------------------|----------------------------------------|
|                   | T <sub>0</sub>      | T1                                     | T2                                         | T <sub>3</sub>                         |
| <b>Bloque I</b>   | 13.23               | 12.10                                  | 11.36                                      | 14.60                                  |
| <b>Bloque II</b>  | 13.18               | 13.19                                  | 11.73                                      | 14.51                                  |
| <b>Bloque III</b> | 13.38               | 12.73                                  | 10.65                                      | 15.02                                  |
| <b>Suma</b>       | 39.79               | 38.02                                  | 33.74                                      | 44.13                                  |
| Prom              | 13.26               | 12.67                                  | 11.25                                      | 14.71                                  |

**Tabla 33**. Valores del fósforo disponible (ppm) por tipo de sistema silvopastoril.

**Tabla 34**. Valores del potasio disponible (kg/ha) por tipo de sistema silvopastoril.

| Trat/bloq         | <b>B.</b> Brizantha | C. spruceanum y<br><b>B.</b> Brizantha | $G.$ crinita $y \, B.$<br><b>Brizantha</b> | <i>I. edulis y B.</i><br><b>Brizantha</b> |
|-------------------|---------------------|----------------------------------------|--------------------------------------------|-------------------------------------------|
|                   | T <sub>0</sub>      | T1                                     | T <sub>2</sub>                             | T <sub>3</sub>                            |
| <b>Bloque I</b>   | 191.28              | 242.55                                 | 182.78                                     | 467.44                                    |
| <b>Bloque II</b>  | 184.93              | 226.76                                 | 177.42                                     | 443.41                                    |
| <b>Bloque III</b> | 193.26              | 239.38                                 | 181.49                                     | 446.23                                    |
| Suma              | 569.47              | 708.69                                 | 541.69                                     | 1357.08                                   |
| Prom              | 189.82              | 236.23                                 | 180.56                                     | 452.36                                    |

**Tabla 35**, Valores de la capacidad de intercambio catiónico (meq/100 g suelo) por tipo de sistema silvopastoril.

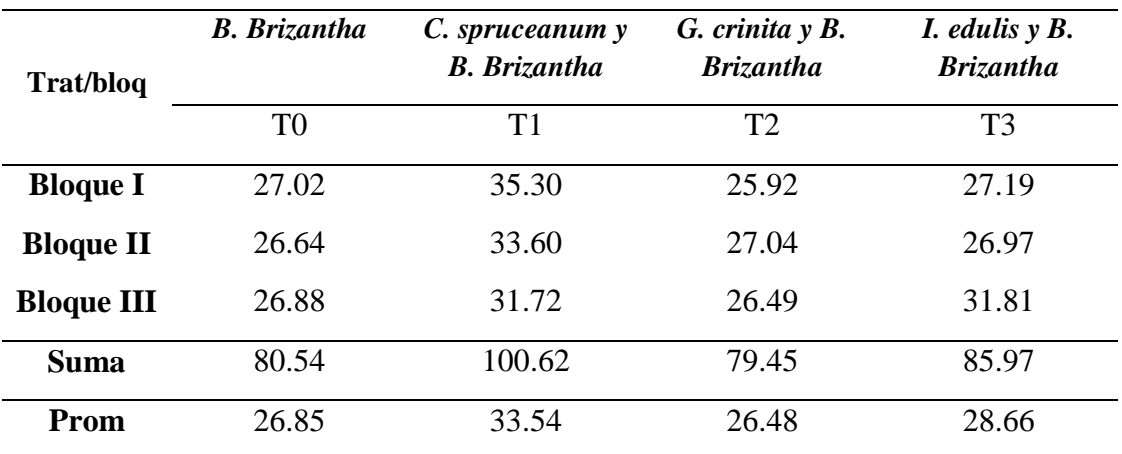

### **Anexo 3. Métodos de determinación de las propiedades químicas**

#### - **Materia orgánica (método de Walkley y Black)**

Pesar 1g de suelo y depositarlo en un Erlenmeyer de 250 mL, agregar 10 mL. de dicromato de potasio 2 N y añadir 10 mL de ácido sulfúrico Q.P 96%. Mezclar para homogenizar la solución y dejar reposar por 2 horas a más, llevar a volumen de 100 mL con agua destilada, tomar 20 mL. De esta solución en un vaso de precipitado para titularlo; agregar 2 a 3 gotas de indicador de difenil-amina. Titular con sal de Mohr 0.2 N. El cambio de color verde oscuro a verde brillante indicará el final de la titulación; anotar el gasto de la solución de Mohr, paralelo a esto realizar un blanco (sin muestra).

% M.O. = 
$$
\frac{(a - bf) 0.003 \times 1.724}{100}
$$

P

a = ml de bicromato de potasio utilizado.

b = ml de sal ferrosa o sal de Mohr gastado (gasto de titulación).

 $0.003$  = Factor del carbón.

1.724 = Factor de Van Vammelen.

p = peso de muestra de suelo.

# - **Determinación del pH (Método del potenciómetro 1:1)**

Se pesara 10 g de suelo, luego se agregara 10 mL de agua destilada. Posteriormente se agitara por espacio de 15 minutos, se dejara reposar unos minutos. Finalmente se realizará las lecturas con el Peachimetro digital (lectura directa) previamente calibrada.

- **Fósforo disponible (Método de Olsen Modificado)**

Pesar 2 g de suelo y colocarlo en el vaso de precipitación para luego agregar 20 mL de bicarbonato de sodio 0.5M (pH 8.5) y carbón libre de fósforo (lavado), agitar por 10 minutos y filtrar.

Del filtrado tomar 3mL, agregar 10mL de molibdato de amonio, luego se procede a agregar 0.01g de ácido ascórbico por muestra y mezclar inmediatamente. Se torna de color azul cuando hay fósforo en la muestra y por ultimo leer en el espectrofotómetro a una banda de 660 um, después de 5 minutos.

## - **Potasio disponible (Método de ácido sulfúrico 6N)**

Pesar 2.5 g de suelo, depositarlo en un vaso de plástico, agregar 25 mL de ácido sulfúrico 6 N, luego agitar por espacio de 10 minutos. Posteriormente filtrar lo obtenido, de este filtrado hacer diluciones en tubo de ensayo 1/10, 1/100, 1/1000. Tomar lectura en el espectrofotómetro de Absorción Atómica.